# Министерство науки и высшего образования Российской Федерации Федеральное государственное бюджетное образовательное учреждение высшего образования «Российский государственный университет им. А.Н. Косыгина (Технологии. Дизайн. Искусство)»

Институт искусств

Кафедра Рисунка и живописи

# **РАБОЧАЯ ПРОГРАММА УЧЕБНОЙ ДИСЦИПЛИНЫ**

### **Информационные и коммуникационные технологии в профессиональной деятельности**

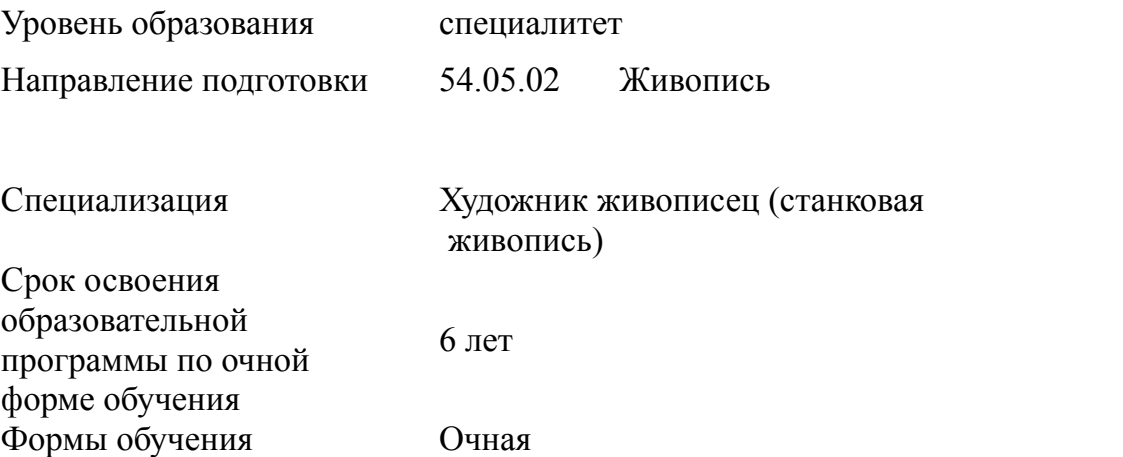

Рабочая программа учебной дисциплины «Информационные и коммуникационные технологии в профессиональной деятельности» основной профессиональной образовательной программы высшего образования*,* рассмотрена и одобрена на заседании кафедры, протокол № 6 от 12.02.2024 г.

Разработчик рабочей программы дисциплины:

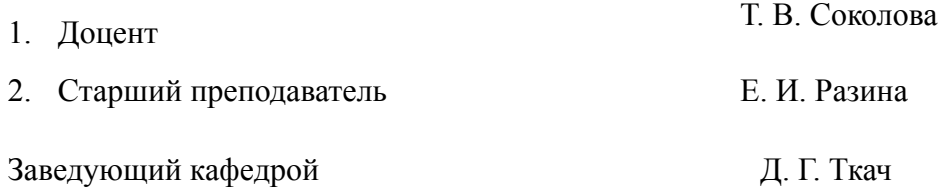

#### **1. ОБЩИЕ СВЕДЕНИЯ**

Учебная дисциплина «Информационные и коммуникационные технологии в профессиональной деятельности» изучается в третьем семестре.

Форма промежуточной аттестации: третий семестр - зачет

#### 1.1. Место учебной дисциплины в структуре ОПОП

Учебная дисциплина «**Информационные и коммуникационные технологии в профессиональной деятельности»** относится к обязательной части программы.

При освоении дисциплины используются результаты обучения, сформированные на предыдущих этапах обучения.

В ходе освоения учебной дисциплины формируются результаты обучения (знания, умения и владения), необходимые для изучения следующих дисциплин и прохождения практик:

- − Диджитал-арт;
- − Иллюстрированный плакат;

Результаты освоения учебной дисциплины в дальнейшем будут использованы при прохождении учебных дисциплин профессиональной направленности, прохождения практик и выполнении выпускной квалификационной работы*.*

#### **2. ЦЕЛИ И ПЛАНИРУЕМЫЕ РЕЗУЛЬТАТЫ ОБУЧЕНИЯ ПО ДИСЦИПЛИНЕ**

Целями освоения дисциплины «*Информационные и коммуникационные технологии в профессиональной деятельности*» являются:

приобретение теоретических и практических знаний, умений и навыков в освоении базовых понятий, методов и видов информационных технологий, их структурных и технологических особенностей

- приобретение опыта эффективного использования аппаратного и программного обеспечения компьютера при работе;

- изучение профессиональных графических пакетов программ;

- знакомство с различными сферами применения информационных технологий в дизайне.

## 2.1. Формируемые компетенции, соотнесённые с планируемыми результатами обучения по дисциплине:

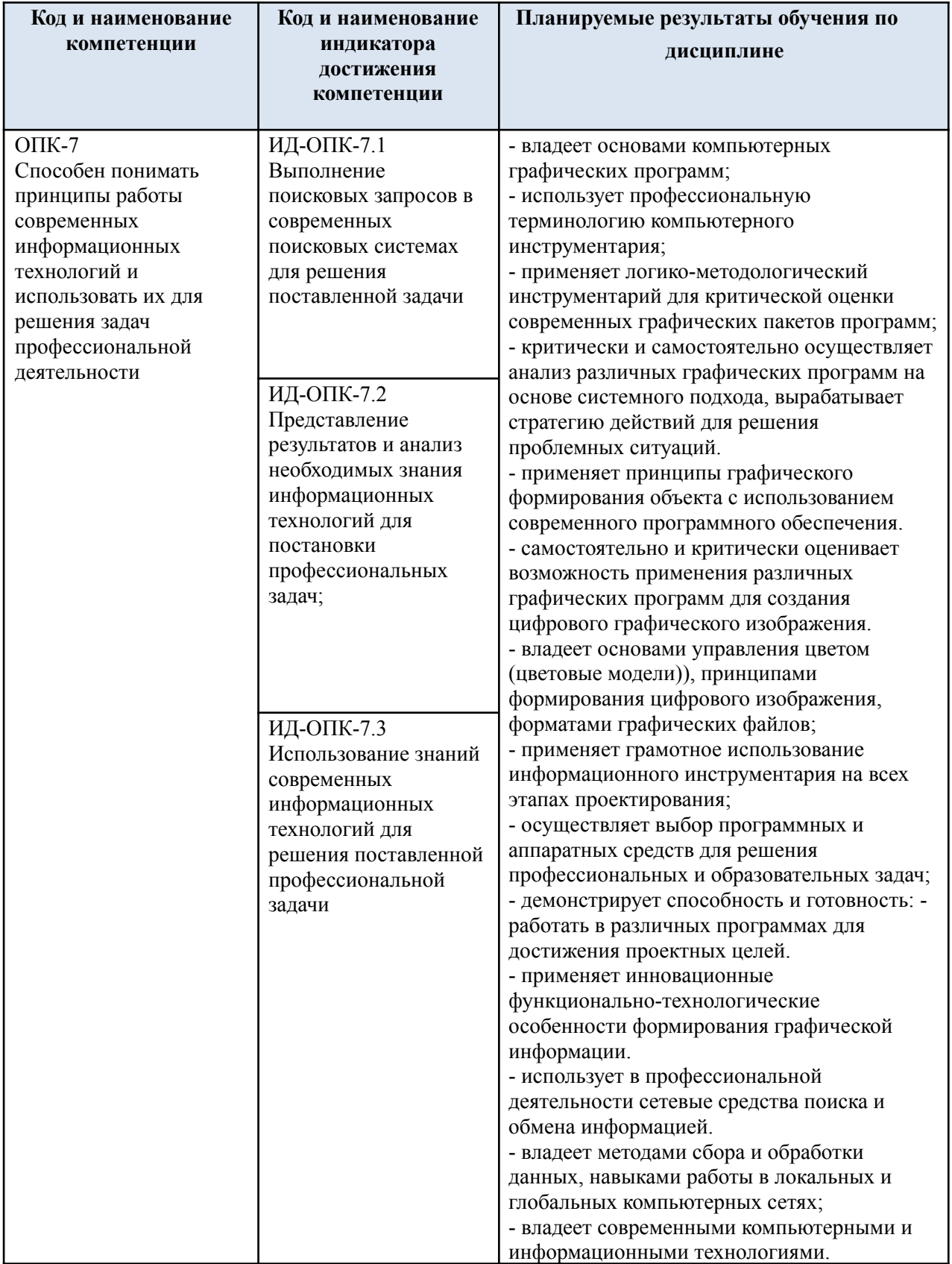

#### $3.$ СТРУКТУРА И СОДЕРЖАНИЕ УЧЕБНОЙ ДИСЦИПЛИНЫ

Общая трудоёмкость учебной дисциплины составляет:

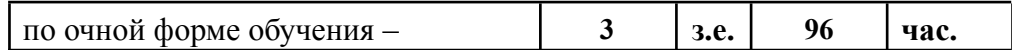

Структура учебной «Информационные  $3.1.$ дисциплины  $\boldsymbol{\mathrm{M}}$ коммуникационные технологии в профессиональной деятельности» для обучающихся по видам занятий: очная форма обучения

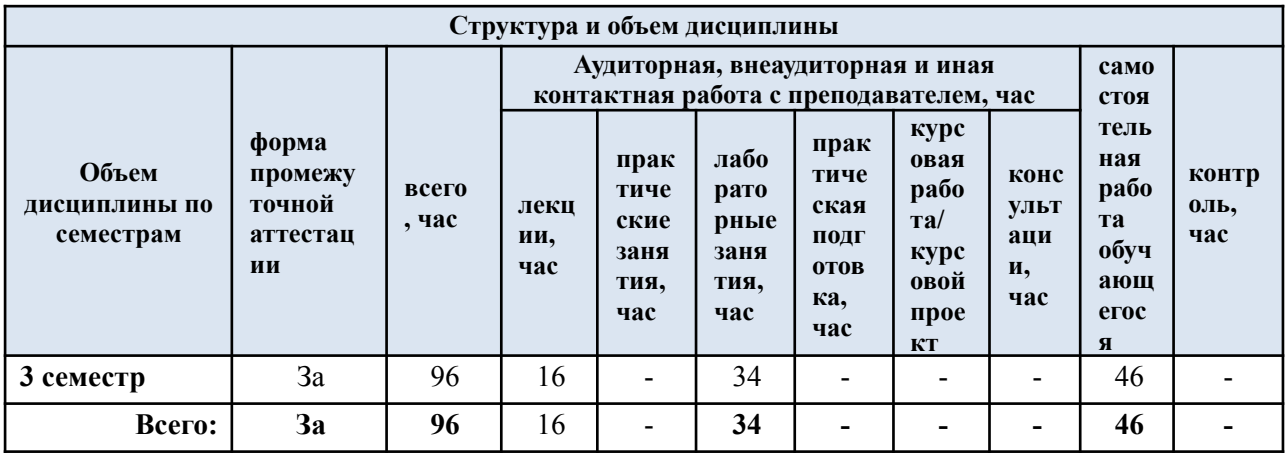

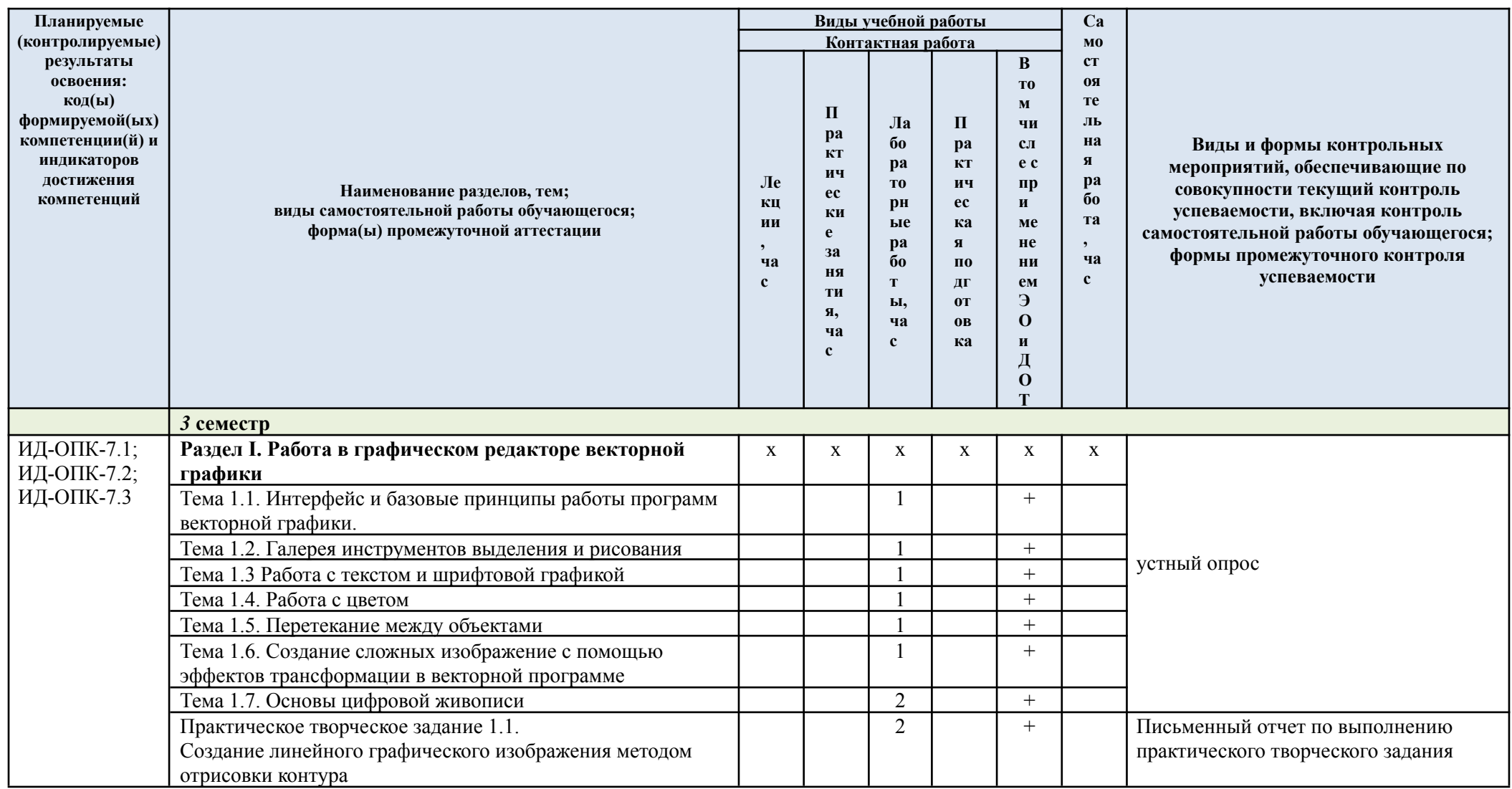

# 3.2. Структура учебной дисциплины для обучающихся по разделам и темам дисциплины: очная форма обучения

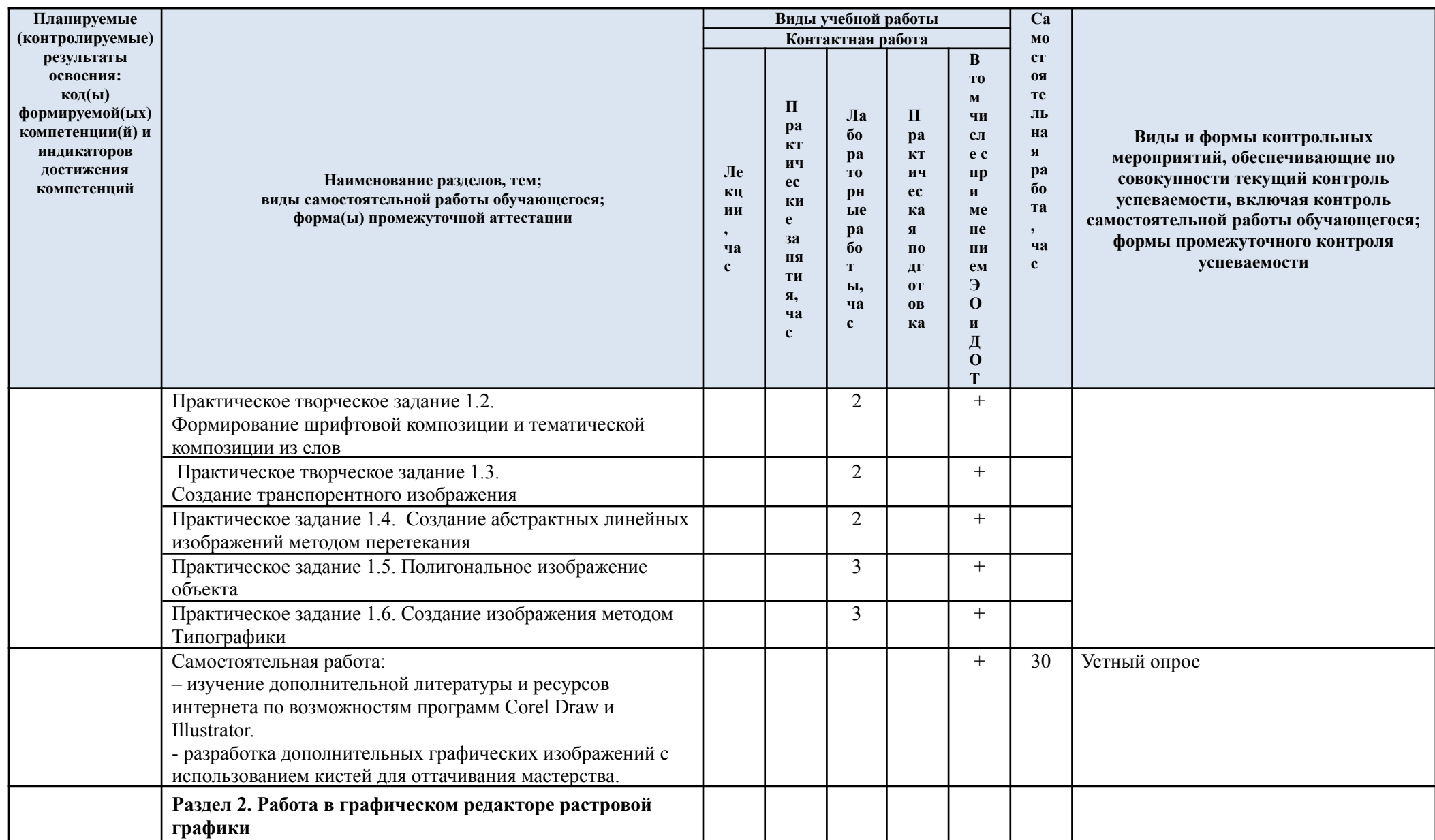

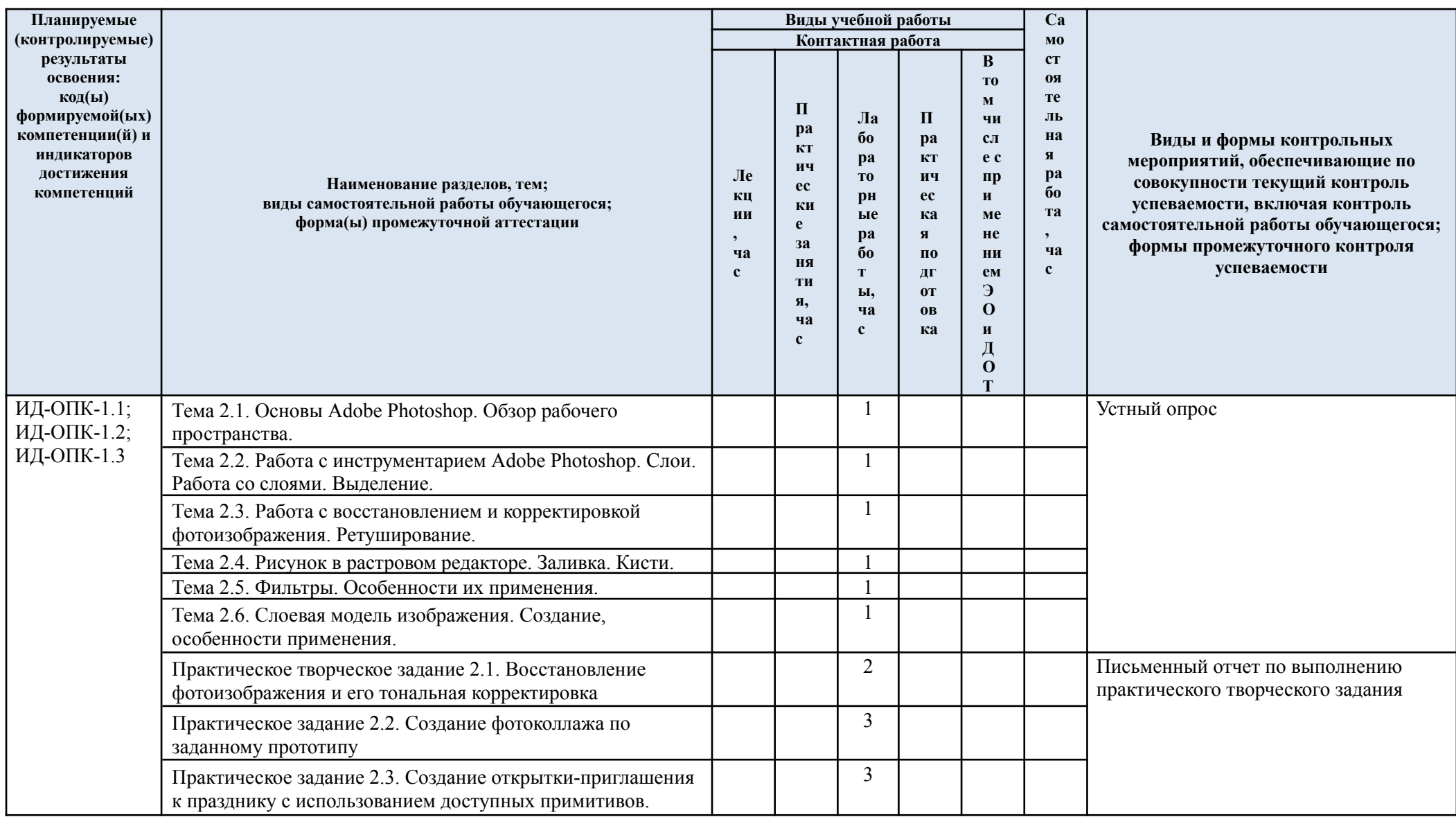

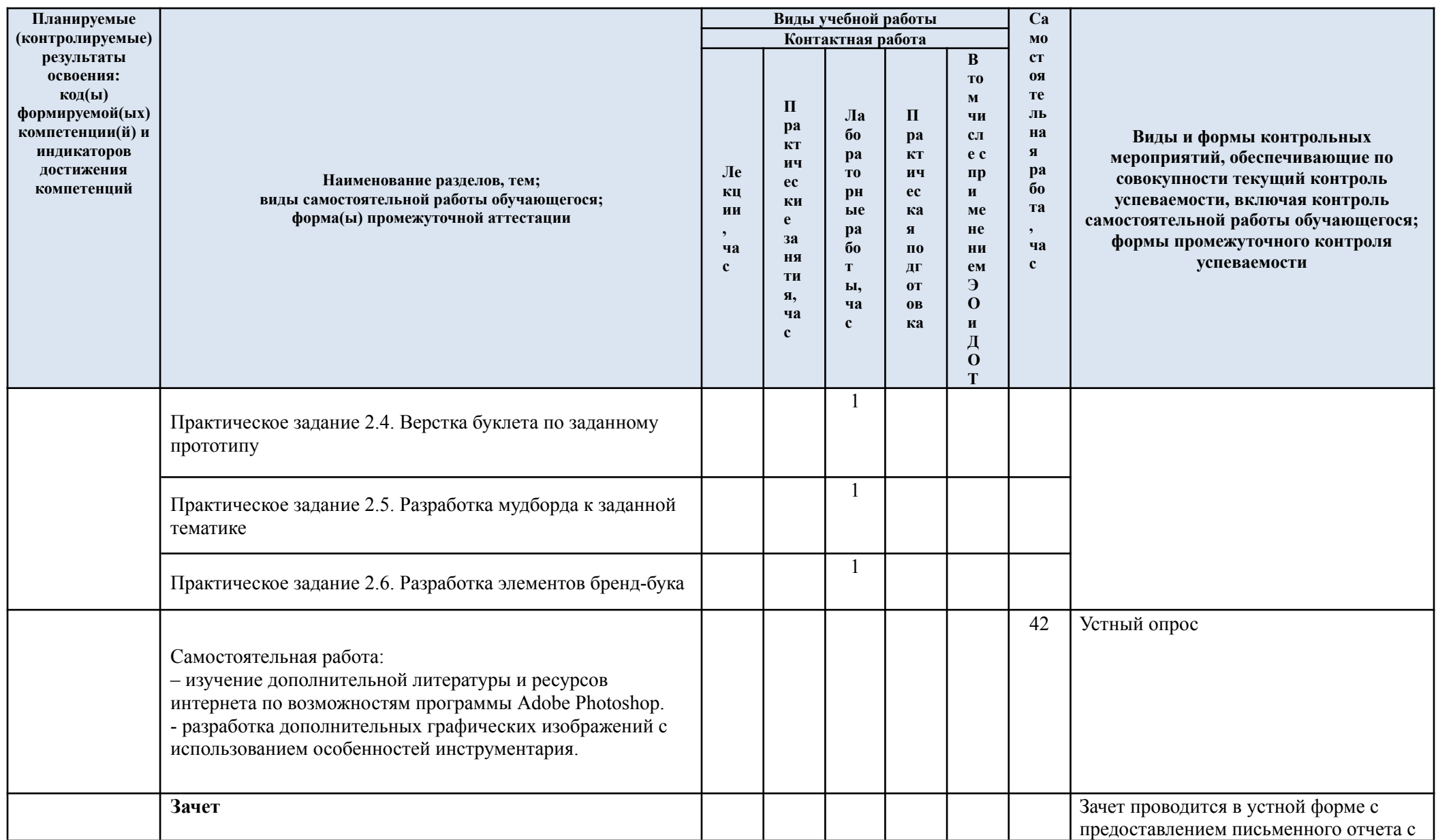

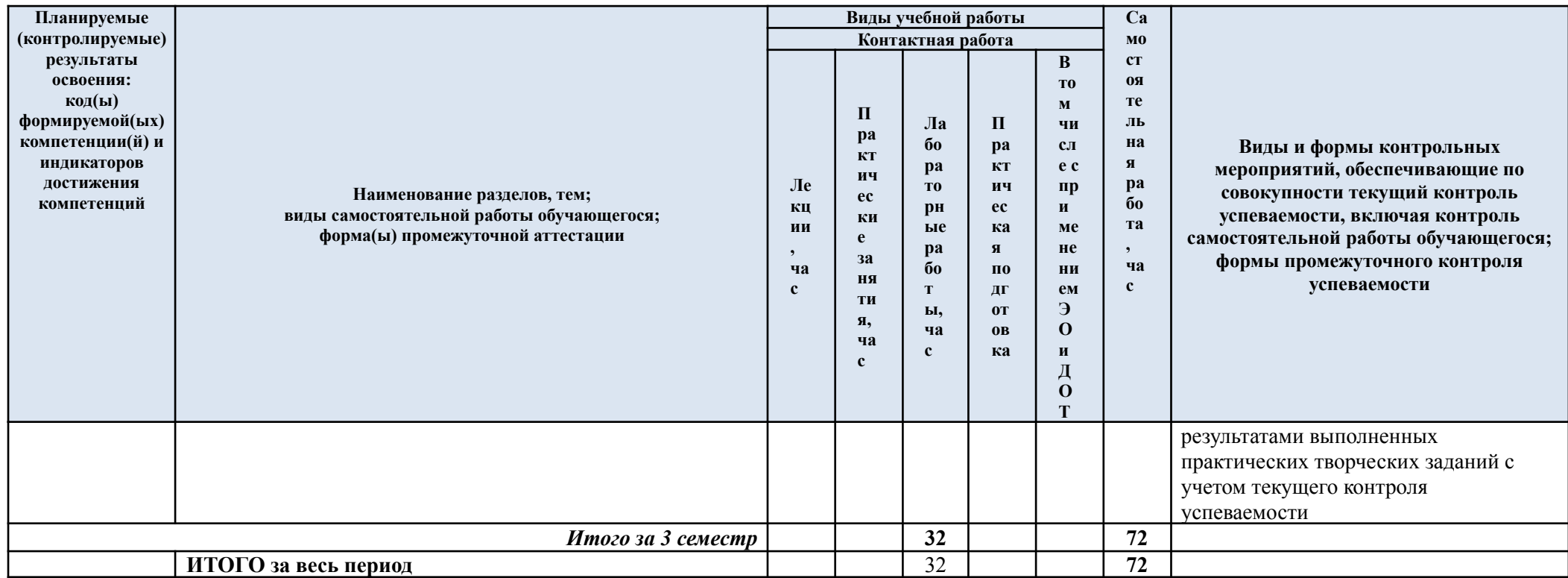

| $\mathbf{N}$ е пп | Наименование раздела и темы                                                               | Содержание темы (раздела)                                                                                                    |  |
|-------------------|-------------------------------------------------------------------------------------------|----------------------------------------------------------------------------------------------------|--|
|                   | дисциплины                                                                                | (дидактические единицы)                                                                                                    |  |
| Раздел I.         | Работа в графическом редакторе векторной графики                                          |                                                                                                    |  |
| Тема 1.1.         | Интерфейс и базовые принципы<br>работы программ векторной графики.                        | Знакомство с векторной графикой. Создание и<br>открытие рисунков. Сканирование и импорт<br>изображений. Масштабирование. Стандартная<br>панель инструментов. Панель свойств. Окна<br>настройки. Строка состояния. Выбор рабочего<br>пространства.                                                                                                    |  |
| Тема 1.2.         | Галерея инструментов выделения и<br>рисования                                             | Рисование линий. Форматирование линий и<br>абрисов. Копирование, преобразование и<br>удаление абрисов. Замыкание нескольких<br>сегментов линии. Рисование фигур<br>(прямоугольники, эллипсы, дуги, спирали,<br>сетки). Форматирование объектов. Выделение,<br>преобразование, привязка, направляющие,<br>группировка, разделение объектов.                                                                                                    |  |
| Тема 1.3.         | Работа с текстом и шрифтовой<br>графикой                                                  | Интерфейс текстового процессора. Создание<br>документов, настройка параметров. Ввод,<br>редактирование и форматирование текста.<br>Выбор шрифтов и гарнитур, регулирование<br>интервалов, выравнивание, стили. Работа со<br>шрифтами. Форматирование шрифтов.                                                                                                    |  |
| Тема 1.4.         | Понятие цвета и его представление в<br>компьютерном дизайне                               | Определение цвета. Особенности восприятия<br>цвета. Цветовые модели: RGB, CMY(K).<br>Характеристики цвета: глубина, динамический<br>диапазон, гамма цветов устройств, цветовой<br>охват. Управление цветом, его составляющие.<br>Профили. Заливка объекта. Изменение<br>прозрачности объекта, настройка<br>прозрачности, маска прозрачности.<br>Использование линз                                                                                                    |  |
| Тема 1.5.         | Перетекание между объектами                                                               | Перетекание между объектами. Настройка<br>параметров перетекания. Размещение группы<br>перетекания по траектории. Использование<br>инструмента «Перетекание» для создания<br>графических образов.                                                                                                    |  |
| Тема 1.6.         | Создание сложных изображение с<br>помощью эффектов трансформации в<br>векторной программе | Использование оболочек для деформации<br>рисунка. Способы создания оболочек.<br>Редактирование рисунка в оболочке.<br>Преобразовние шрифта в контуре объекта.                                                                                                    |  |
| Тема 1.7.         | Основы цифровой живописи                                                                  | Создание сложных обводок при помощи<br>кистей. Виды кистей. Создание и<br>редактирование собственной кисти. Создание<br>собственной библиотеки кистей. Создание<br>художественного изображения графики.<br>Цифровая живопись. Живопись акварелью,<br>гуашью, маслом и т.д. Методика обработки<br>фотографического изображения для имитации<br>живописи. Работа с фильтрами,<br>имитирующими живопись, использование<br>масок и фильтров, слоев. Использование<br>специальных плагинов для имитации<br>живописи |  |

3.3. Содержание учебной дисциплины:

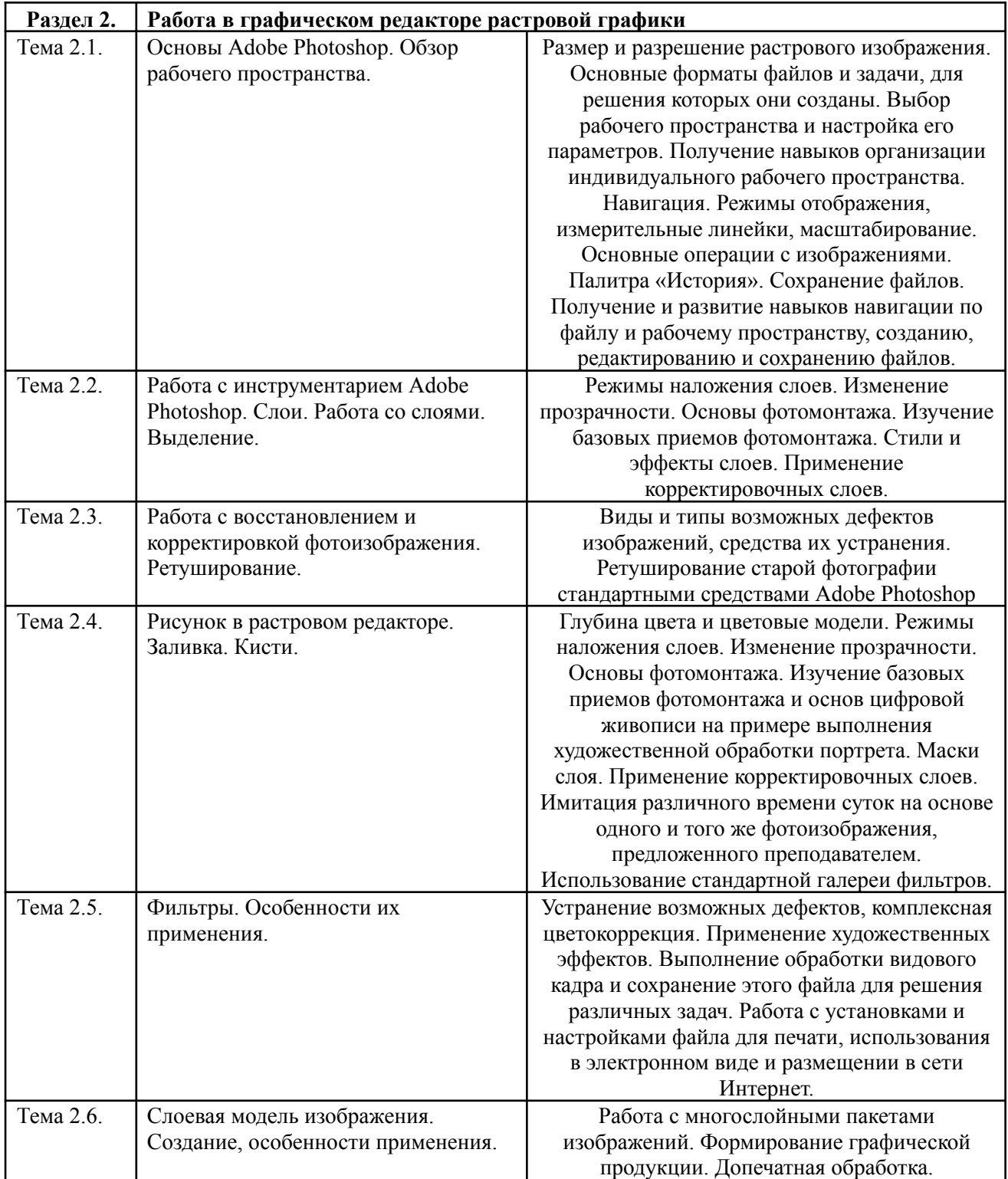

# 3.4. Содержание самостоятельной работы обучающегося

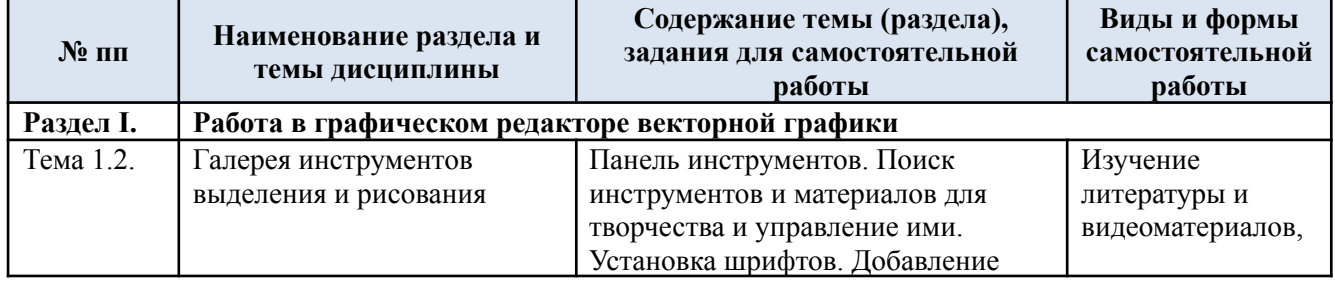

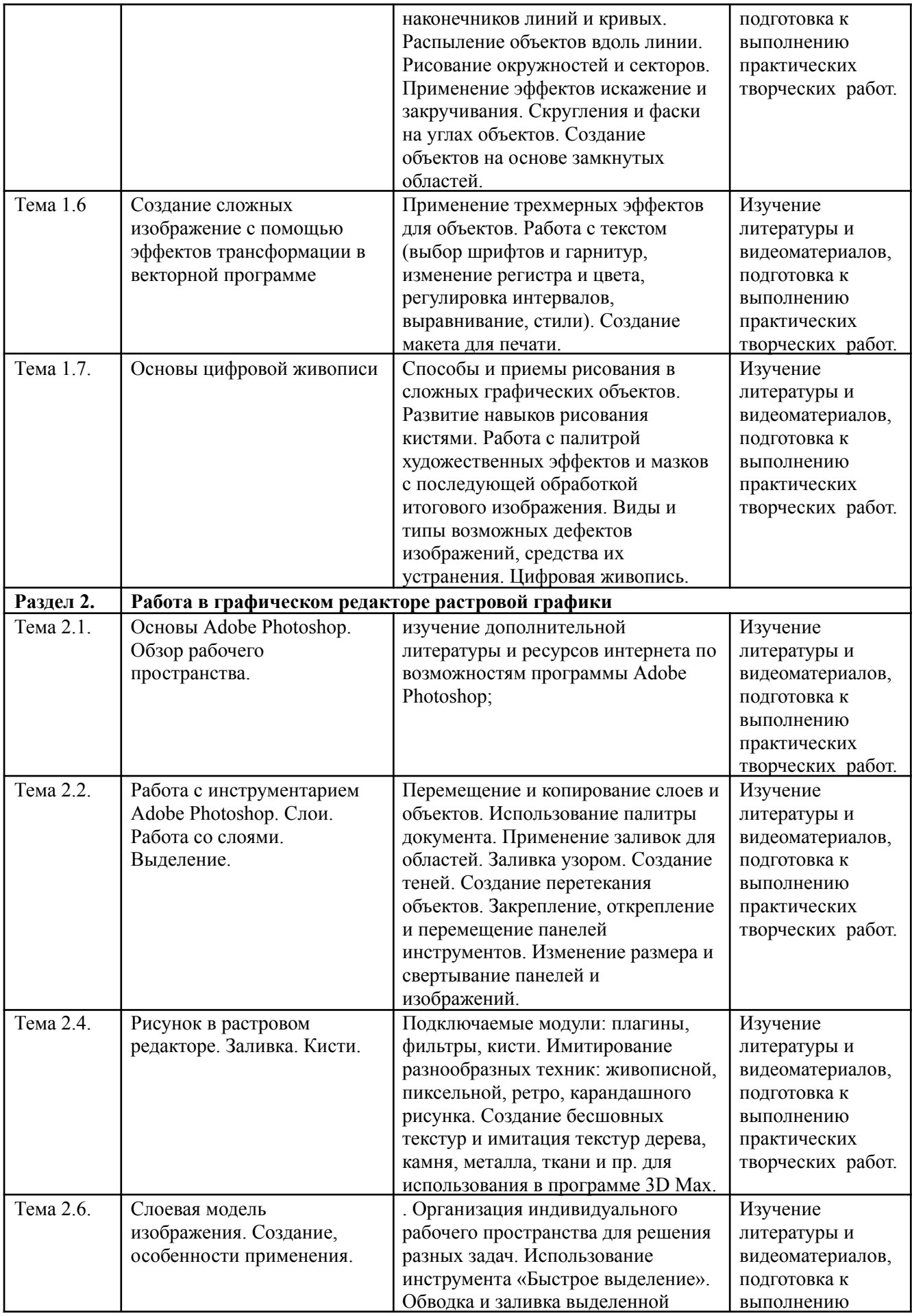

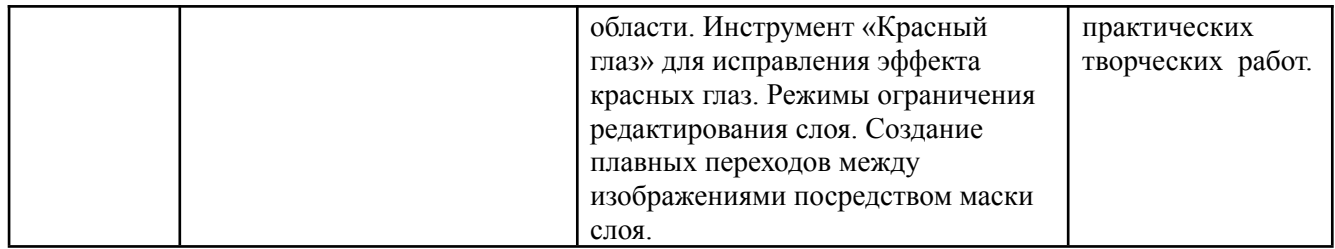

### **4. РЕЗУЛЬТАТЫ ОБУЧЕНИЯ ПРИ ИЗУЧЕНИИ ДИСЦИПЛИНЫ, КРИТЕРИИ ОЦЕНКИ УРОВНЯ СФОРМИРОВАННОСТИ КОМПЕТЕНЦИЙ, СИСТЕМА И ШКАЛА ОЦЕНИВАНИЯ**

4.1. Соотнесение планируемых результатов обучения с уровнями сформированности компетенций.

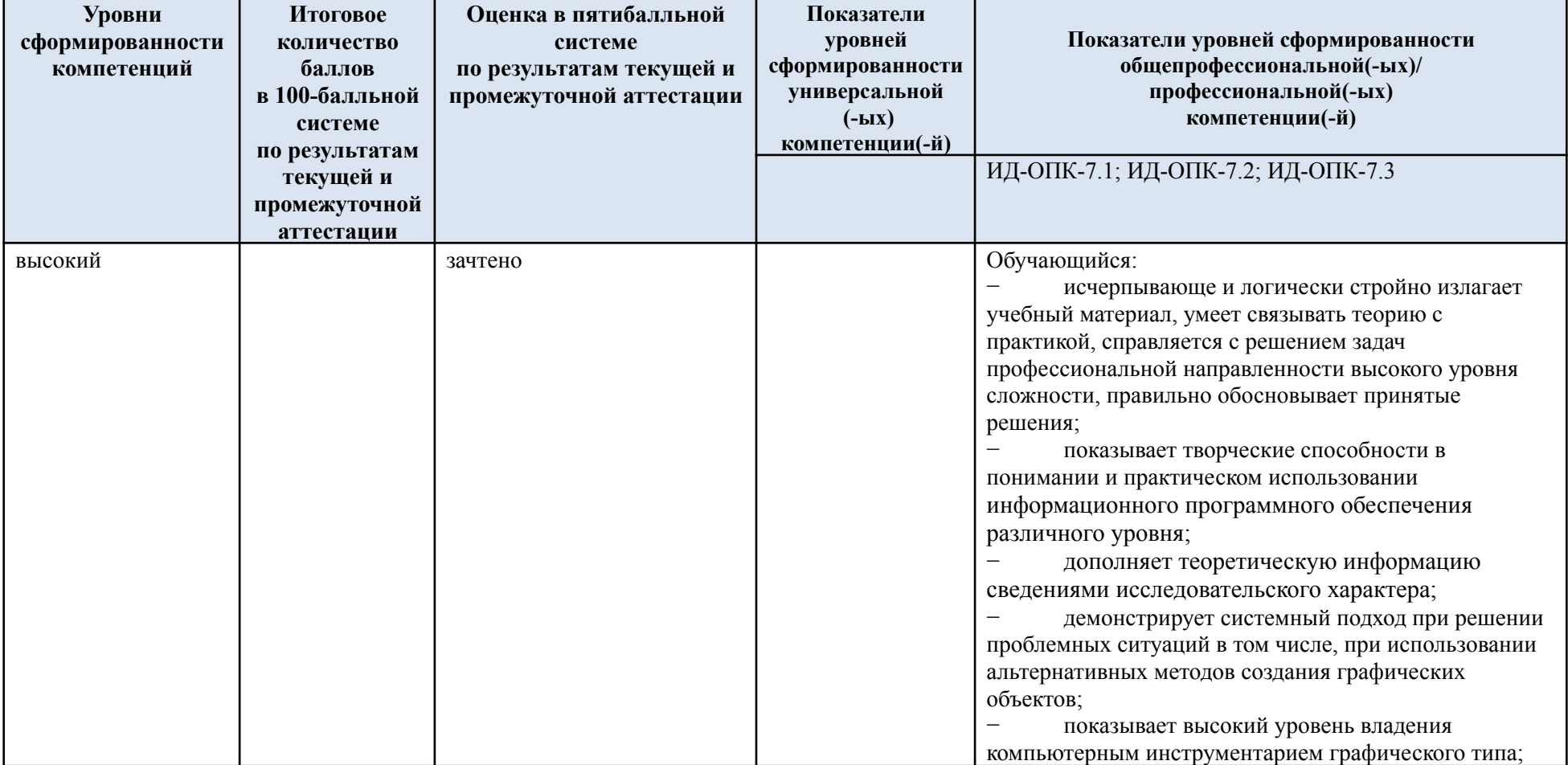

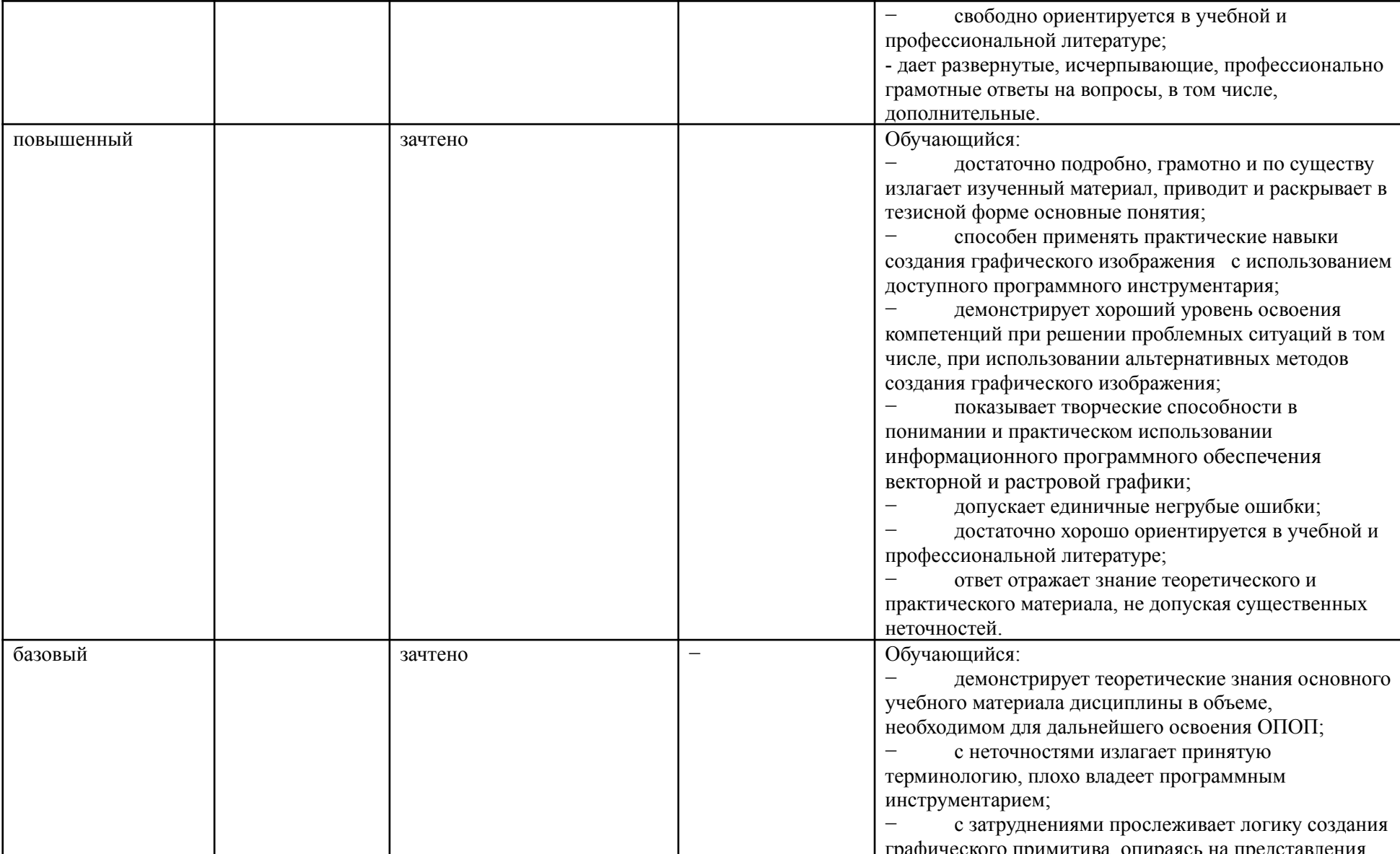

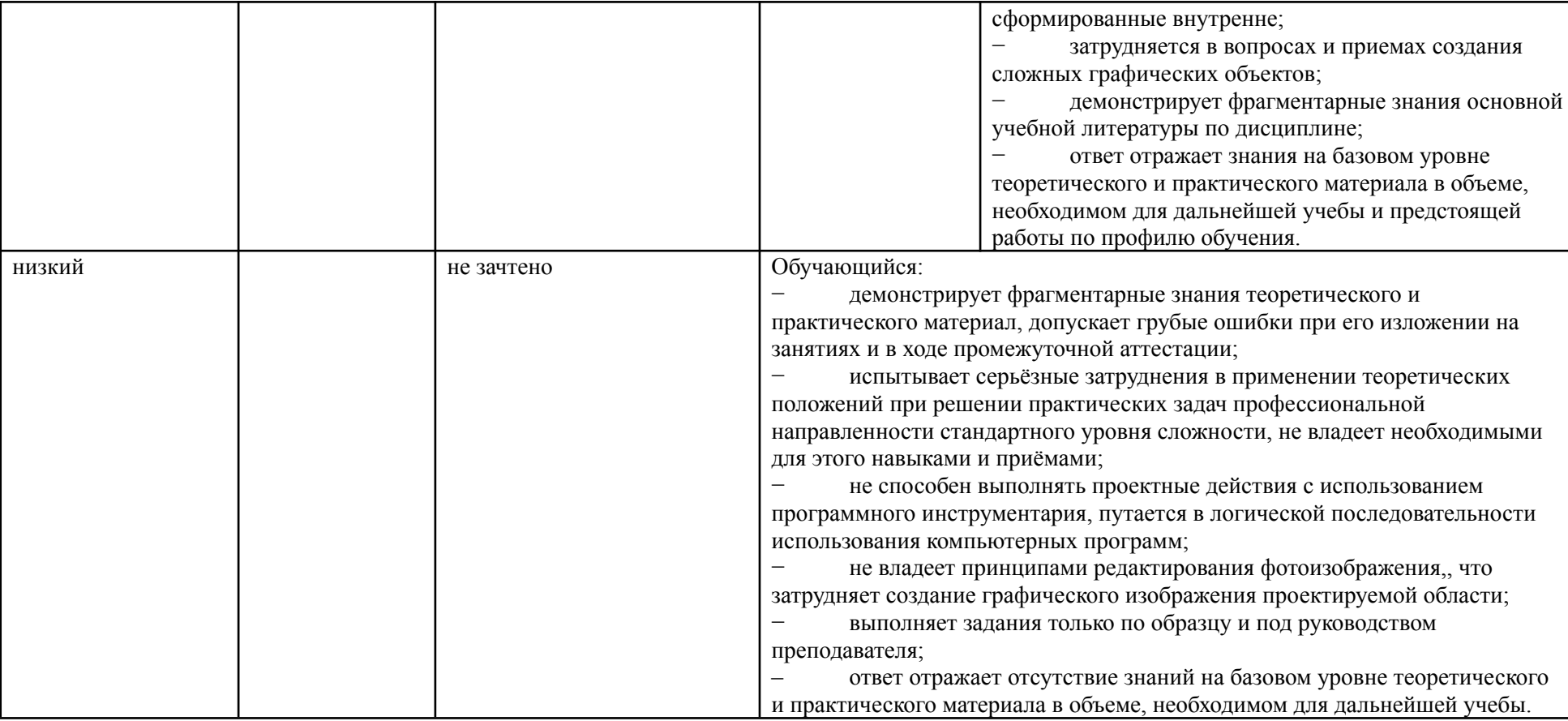

# **5. КОМПЕТЕНТНОСТНО-ОРИЕНТИРОВАННЫЕ ОЦЕНОЧНЫЕ СРЕДСТВА ДЛЯ ТЕКУЩЕГО КОНТРОЛЯ УСПЕВАЕМОСТИ И ПРОМЕЖУТОЧНОЙ АТТЕСТАЦИИ**

При проведении текущего контроля и промежуточной аттестации по дисциплине *Информационные и коммуникационные технологии в профессиональной деятельности* проверяется уровень сформированности у обучающихся компетенций*,* указанных в разделе 2 настоящей программы.

5.1. Формы текущего контроля успеваемости по дисциплине, примеры типовых заданий:

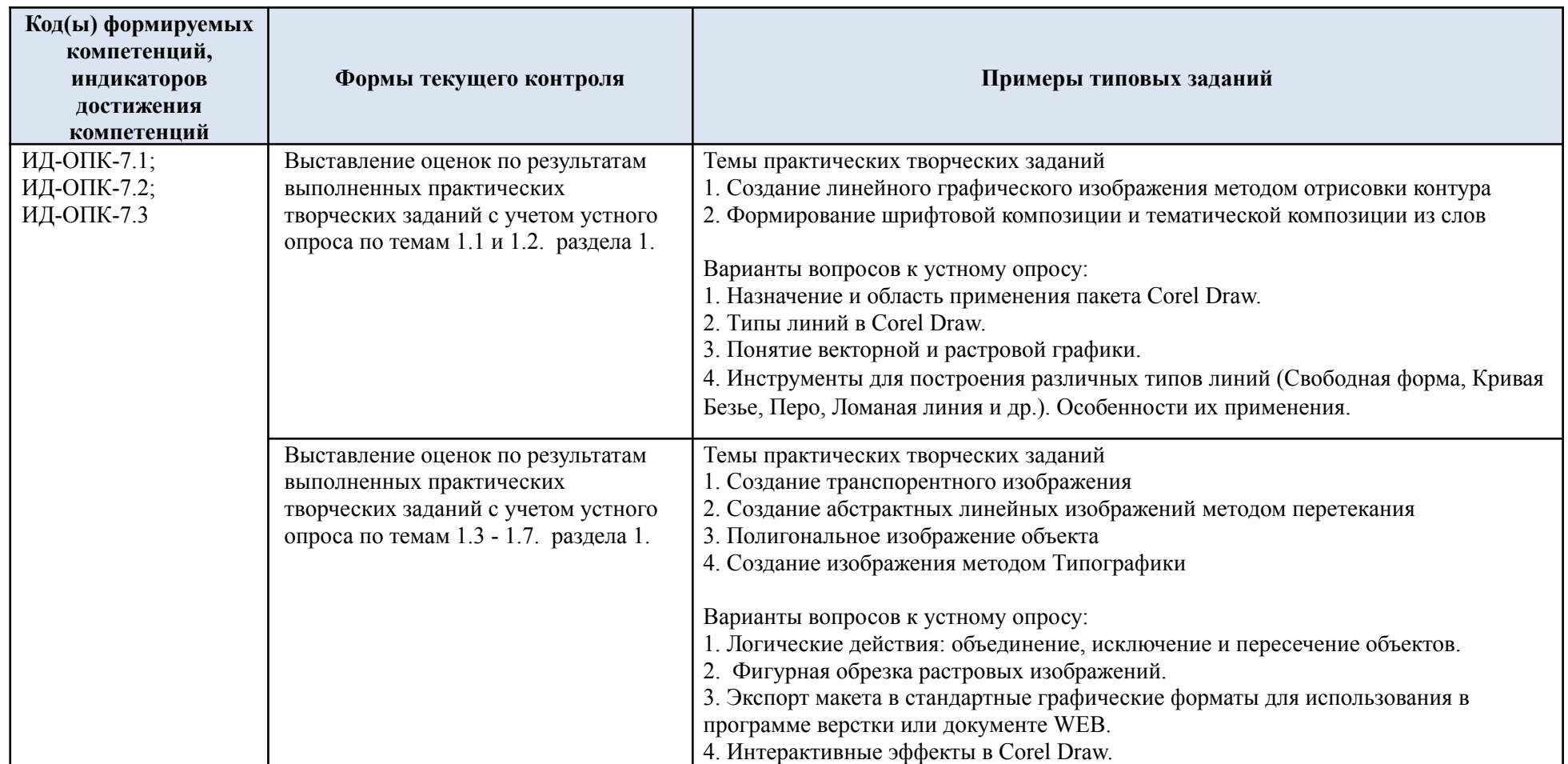

# 5.2. Критерии, шкалы оценивания текущего контроля успеваемости:

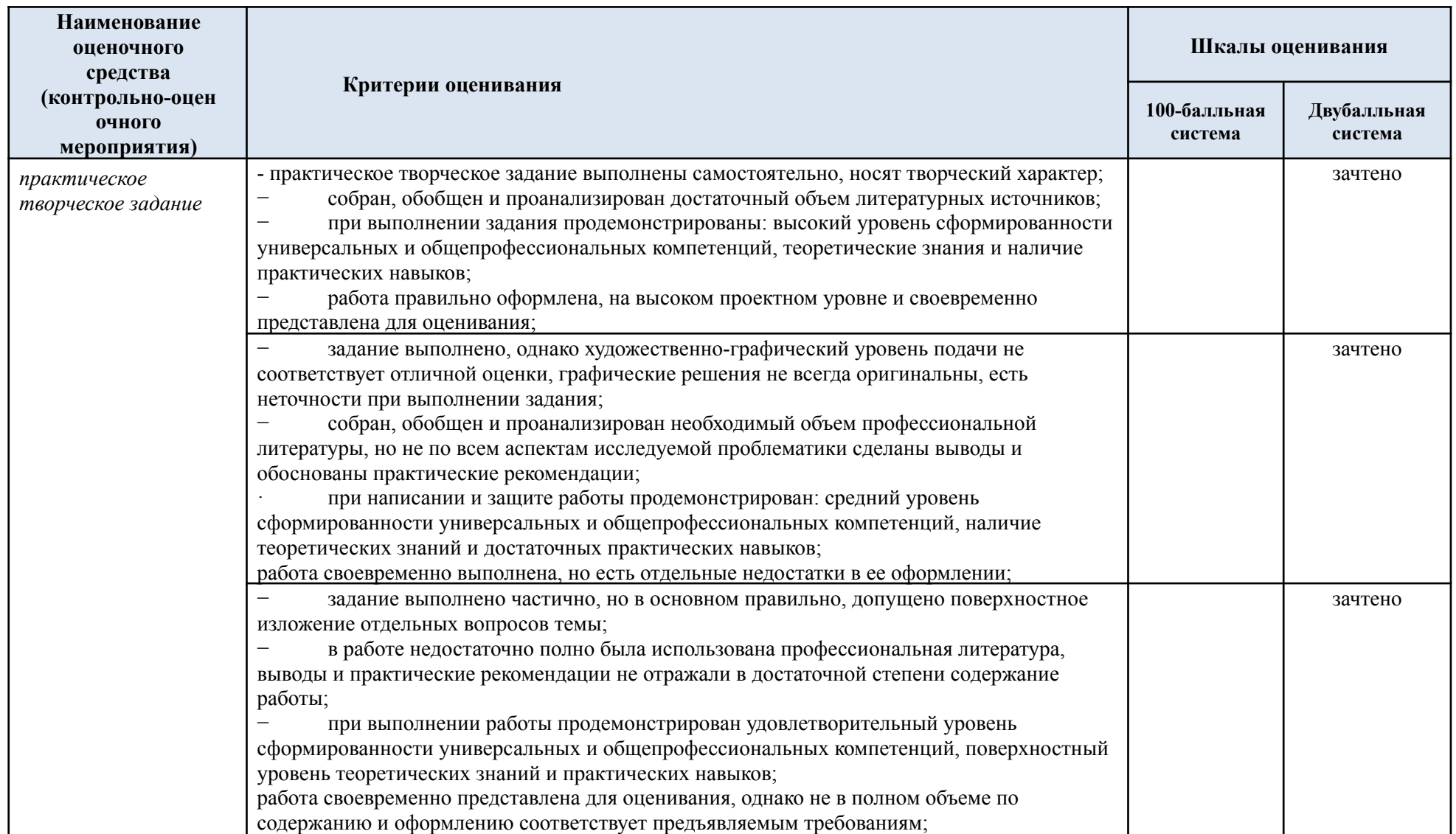

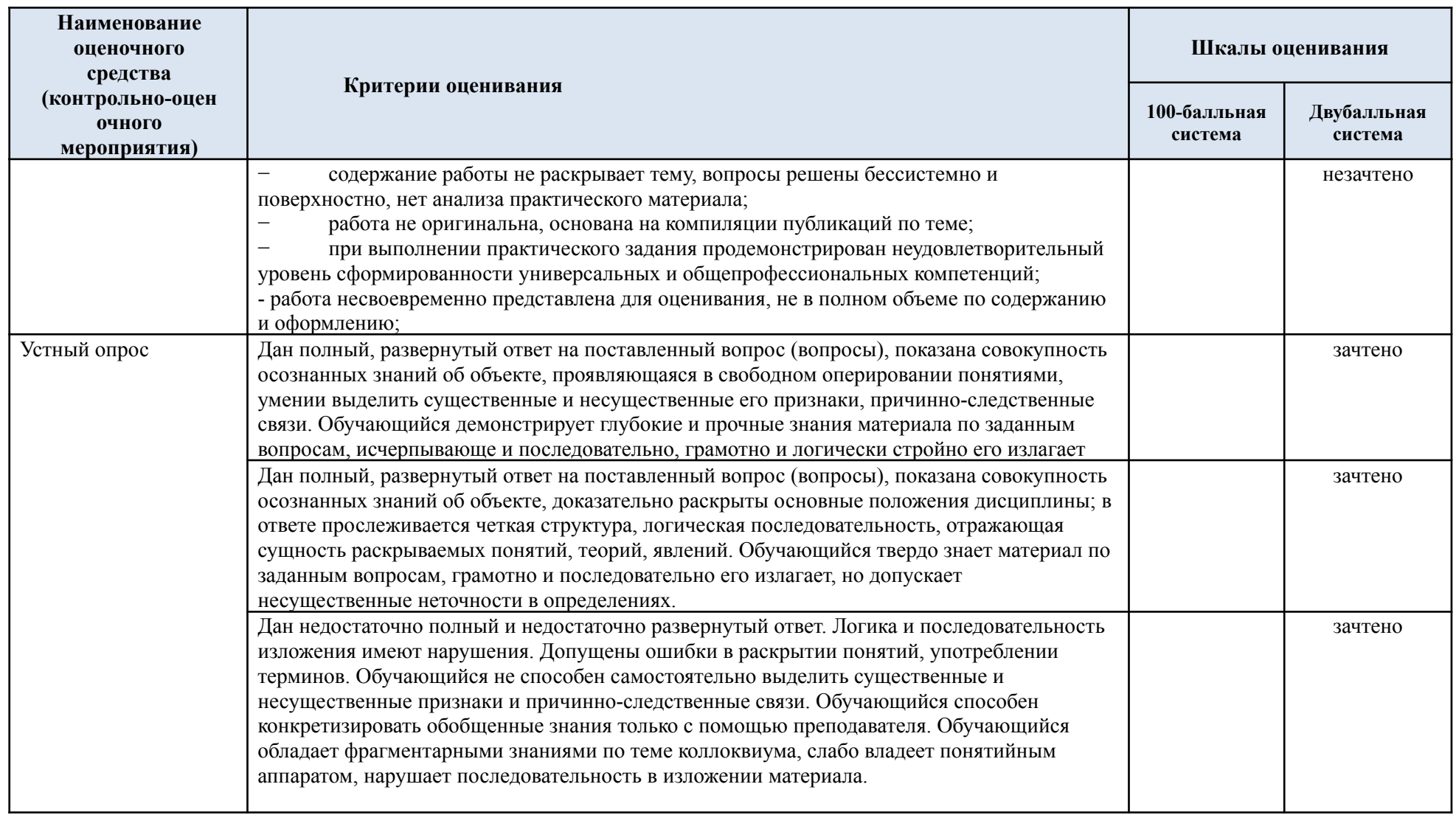

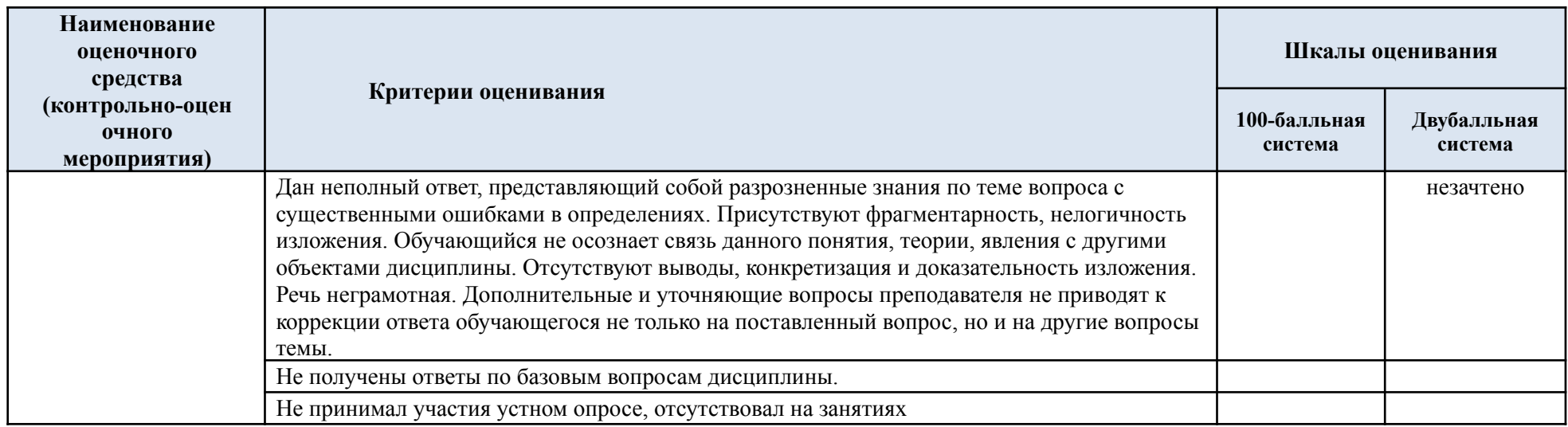

# 5.3. Промежуточная аттестация успеваемости по дисциплине:

Очная форма обучения

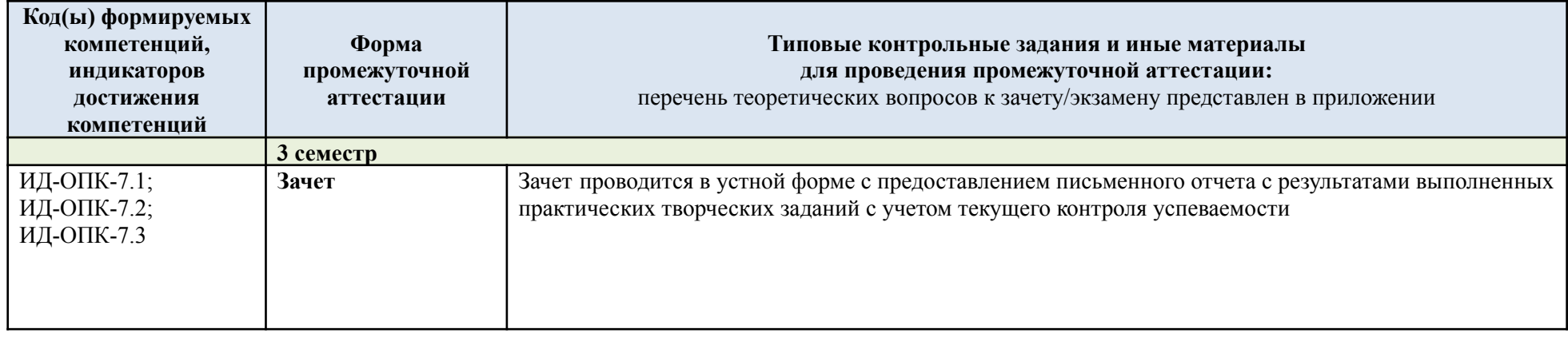

5.4. Критерии, шкалы оценивания промежуточной аттестации учебной дисциплины:

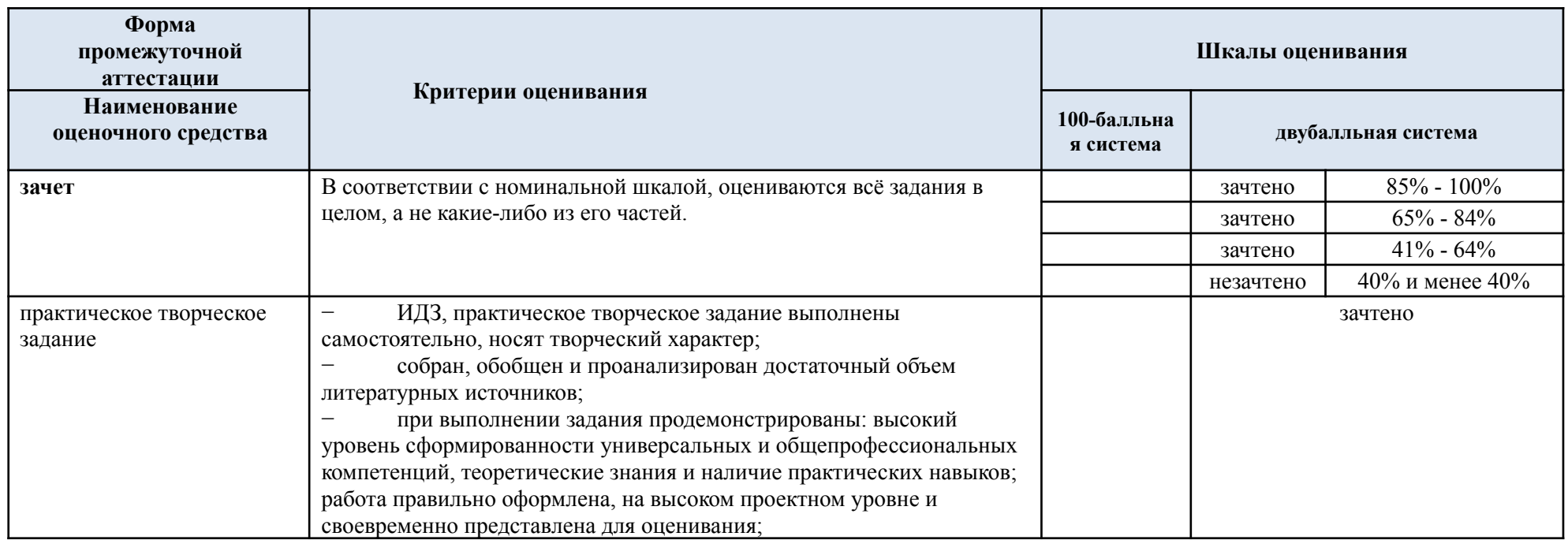

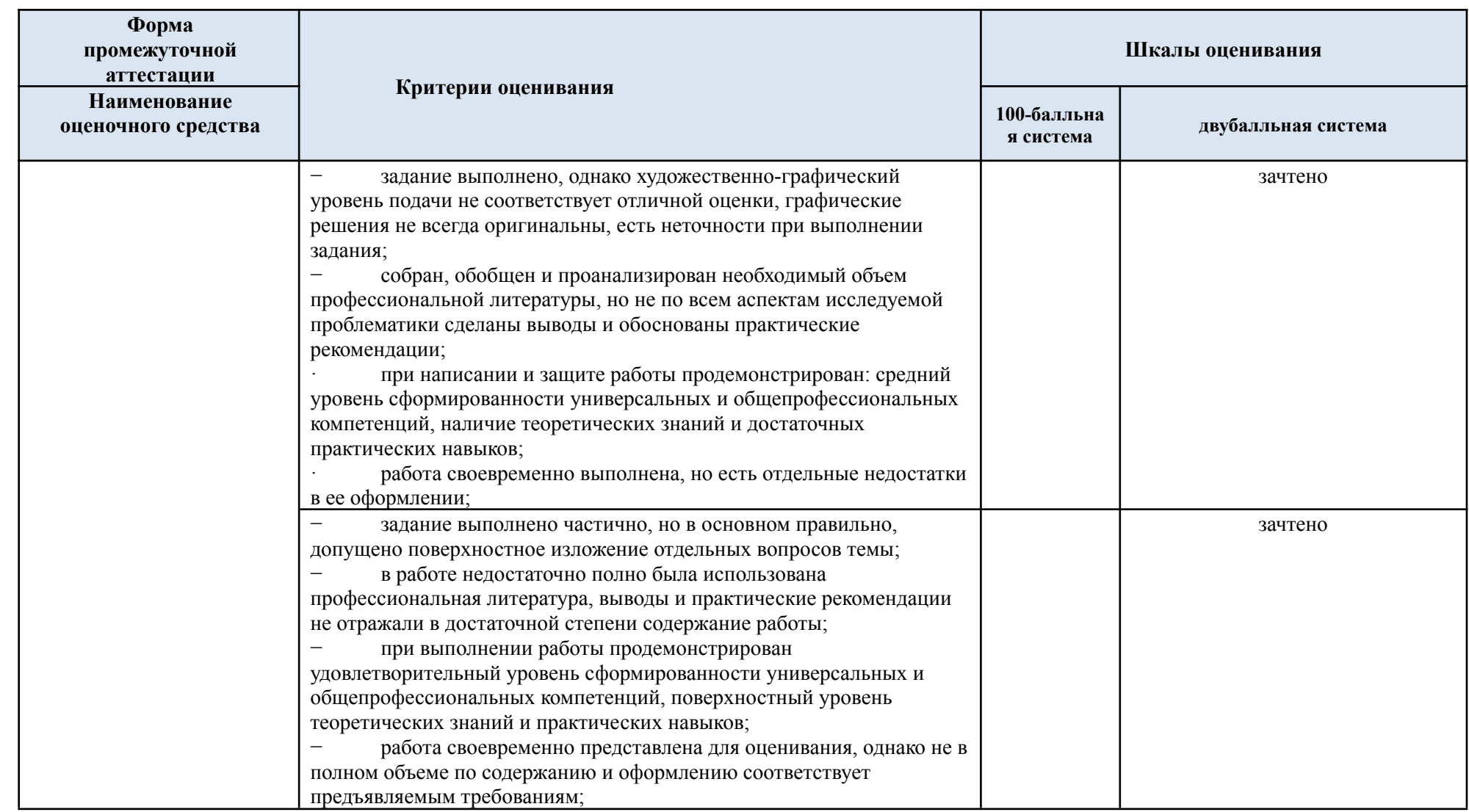

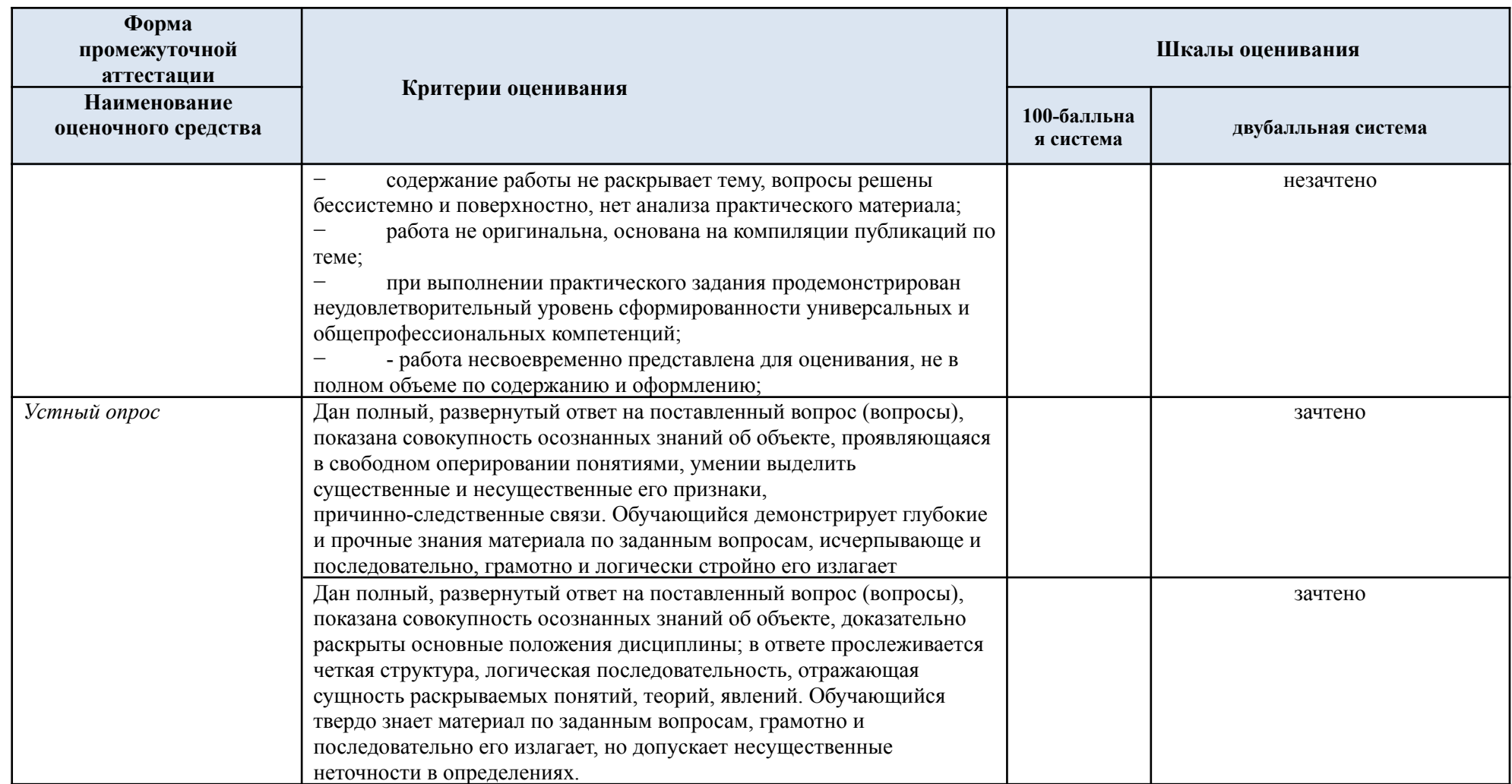

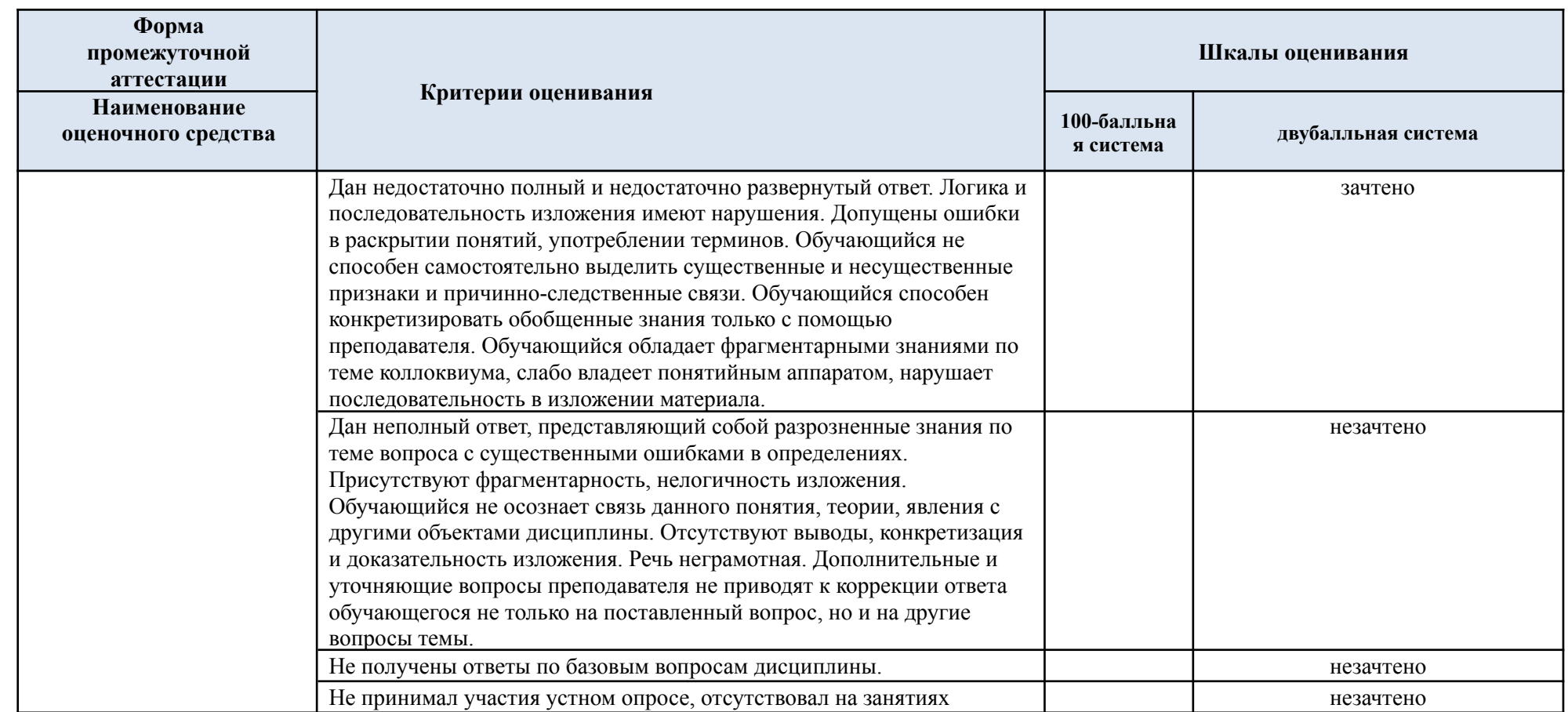

# 5.5. Курсовая работа не предусмотрена

5.6. Критерии, шкалы оценивания курсовой работы/курсового проекта: курсовая работа не предусмотрена учебным планом

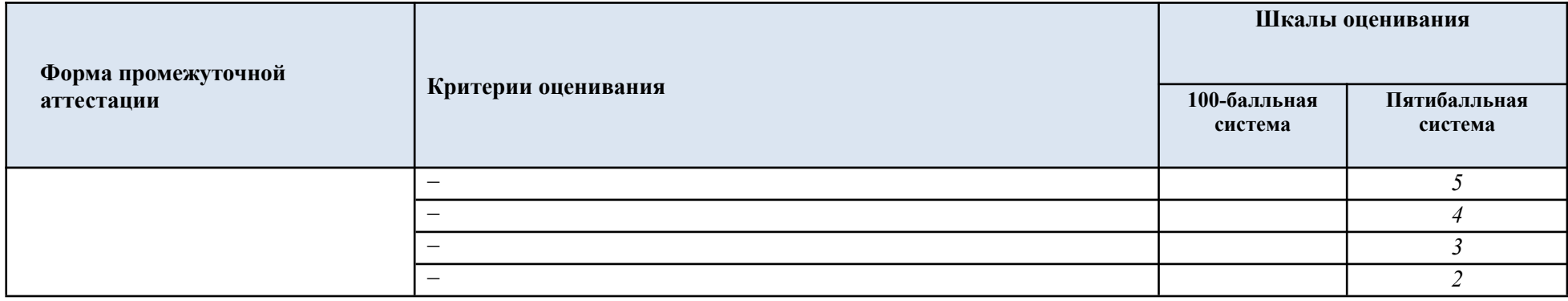

5.7. Система оценивания результатов текущего контроля и промежуточной аттестации.

Оценка по дисциплине выставляется обучающемуся с учётом результатов текущей и промежуточной аттестации.

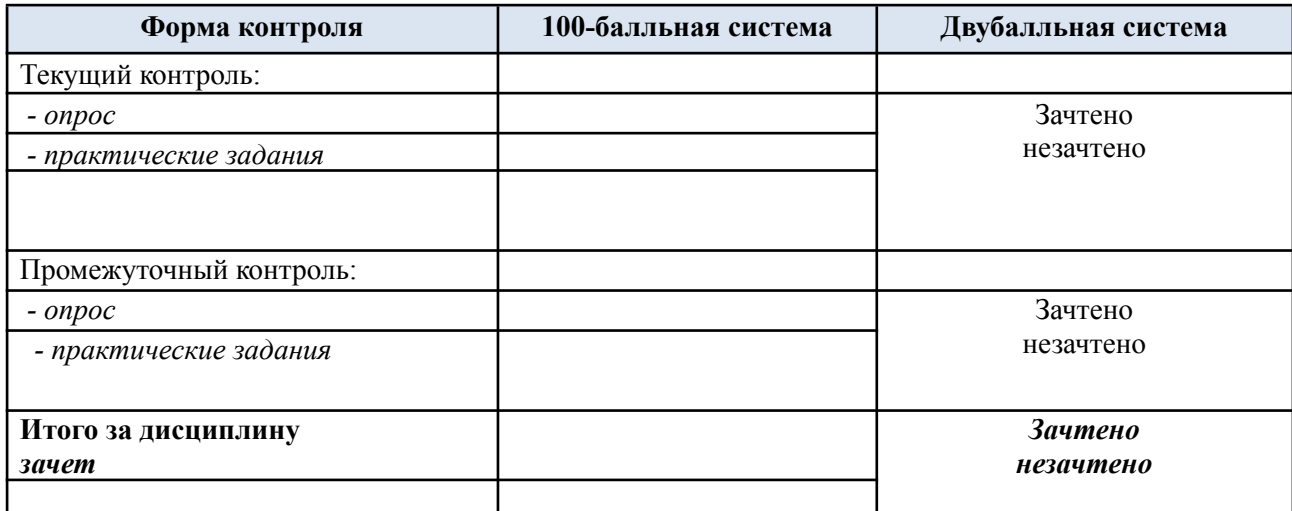

#### **6. ОБРАЗОВАТЕЛЬНЫЕ ТЕХНОЛОГИИ**

Реализация программы предусматривает использование в процессе обучения следующих образовательных технологий:

- − проектная деятельность;
- − разбор конкретных ситуаций;
- − мозговой штурм;
- − поиск и обработка информации с использованием сети Интернет;
- − дистанционные образовательные технологии;

− использование на практических занятиях видеоматериалов и наглядных пособий;

− обучение в сотрудничестве (командная, групповая работа);

## **7. ПРАКТИЧЕСКАЯ ПОДГОТОВКА**

Практическая подготовка в рамках учебной дисциплины (модуля) реализуется при проведении отдельных занятий практического типа, которые предусматривают передачу учебной информации обучающимся, необходимой для последующего выполнения творческих заданий и ИДЗ, предусматривающих участие обучающихся в выполнении отдельных элементов работ, связанных с будущей профессиональной деятельностью.

### **8. ОРГАНИЗАЦИЯ ОБРАЗОВАТЕЛЬНОГО ПРОЦЕССА ДЛЯ ЛИЦ С ОГРАНИЧЕННЫМИ ВОЗМОЖНОСТЯМИ ЗДОРОВЬЯ**

При обучении лиц с ограниченными возможностями здоровья и инвалидов используются подходы, способствующие созданию безбарьерной образовательной среды: технологии дифференциации и индивидуального обучения, применение соответствующих методик по работе с инвалидами, использование средств дистанционного общения, проведение дополнительных индивидуальных консультаций по изучаемым теоретическим вопросам и практическим занятиям, оказание помощи при подготовке к промежуточной аттестации.

При необходимости рабочая программа дисциплины может быть адаптирована для обеспечения образовательного процесса лицам с ограниченными возможностями здоровья, в том числе для дистанционного обучения.

Учебные и контрольно-измерительные материалы представляются в формах, доступных для изучения студентами с особыми образовательными потребностями с учетом нозологических групп инвалидов:

Для подготовки к ответу на практическом занятии, студентам с ограниченными возможностями здоровья среднее время увеличивается по сравнению со средним временем подготовки обычного студента.

Для студентов с инвалидностью или с ограниченными возможностями здоровья форма проведения текущей и промежуточной аттестации устанавливается с учетом индивидуальных психофизических особенностей (устно, письменно на бумаге, письменно на компьютере, в форме тестирования и т.п.).

Промежуточная аттестация по дисциплине может проводиться в несколько этапов в форме рубежного контроля по завершению изучения отдельных тем дисциплины. При необходимости студенту предоставляется дополнительное время для подготовки ответа на зачете или экзамене.

Для осуществления процедур текущего контроля успеваемости и промежуточной аттестации обучающихся создаются, при необходимости, фонды оценочных средств, адаптированные для лиц с ограниченными возможностями здоровья и позволяющие оценить достижение ими запланированных в основной образовательной программе результатов обучения и уровень сформированности всех компетенций, заявленных в образовательной программе.

## **9. МАТЕРИАЛЬНО-ТЕХНИЧЕСКОЕ ОБЕСПЕЧЕНИЕ ДИСЦИПЛИНЫ**

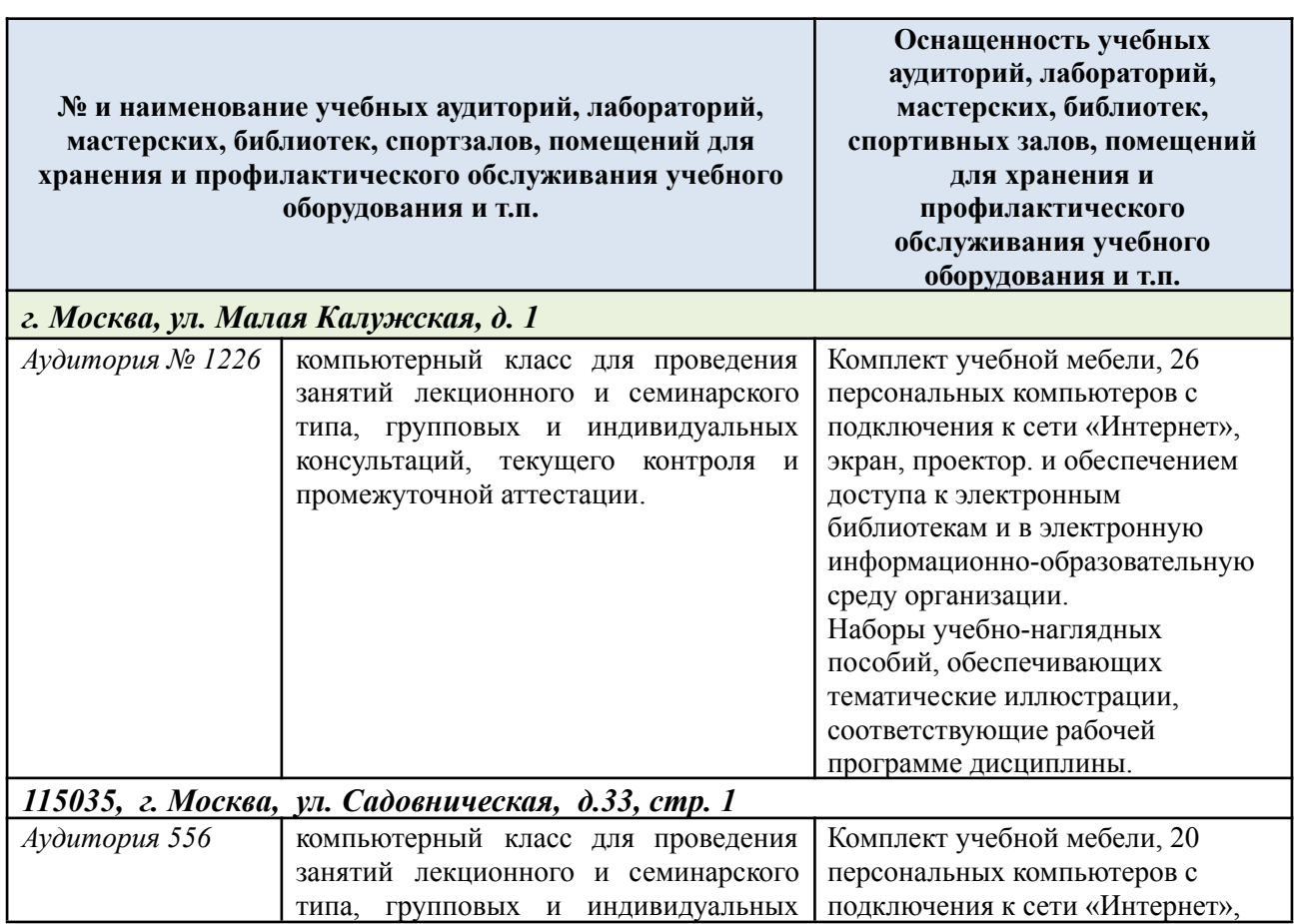

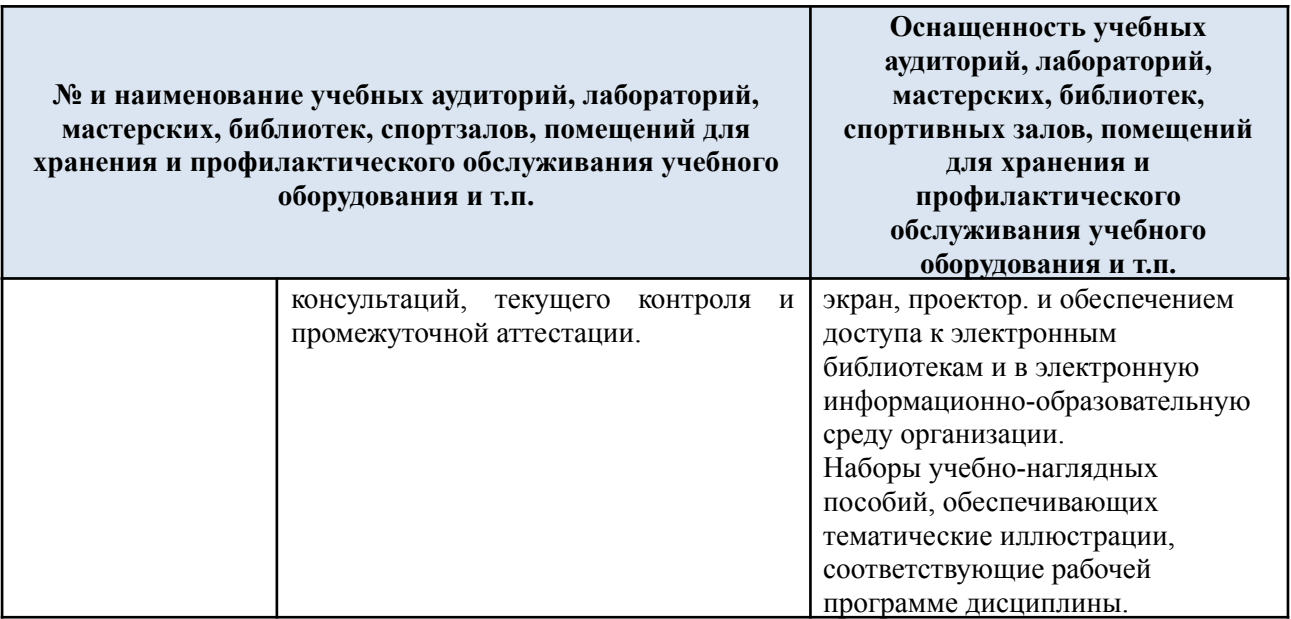

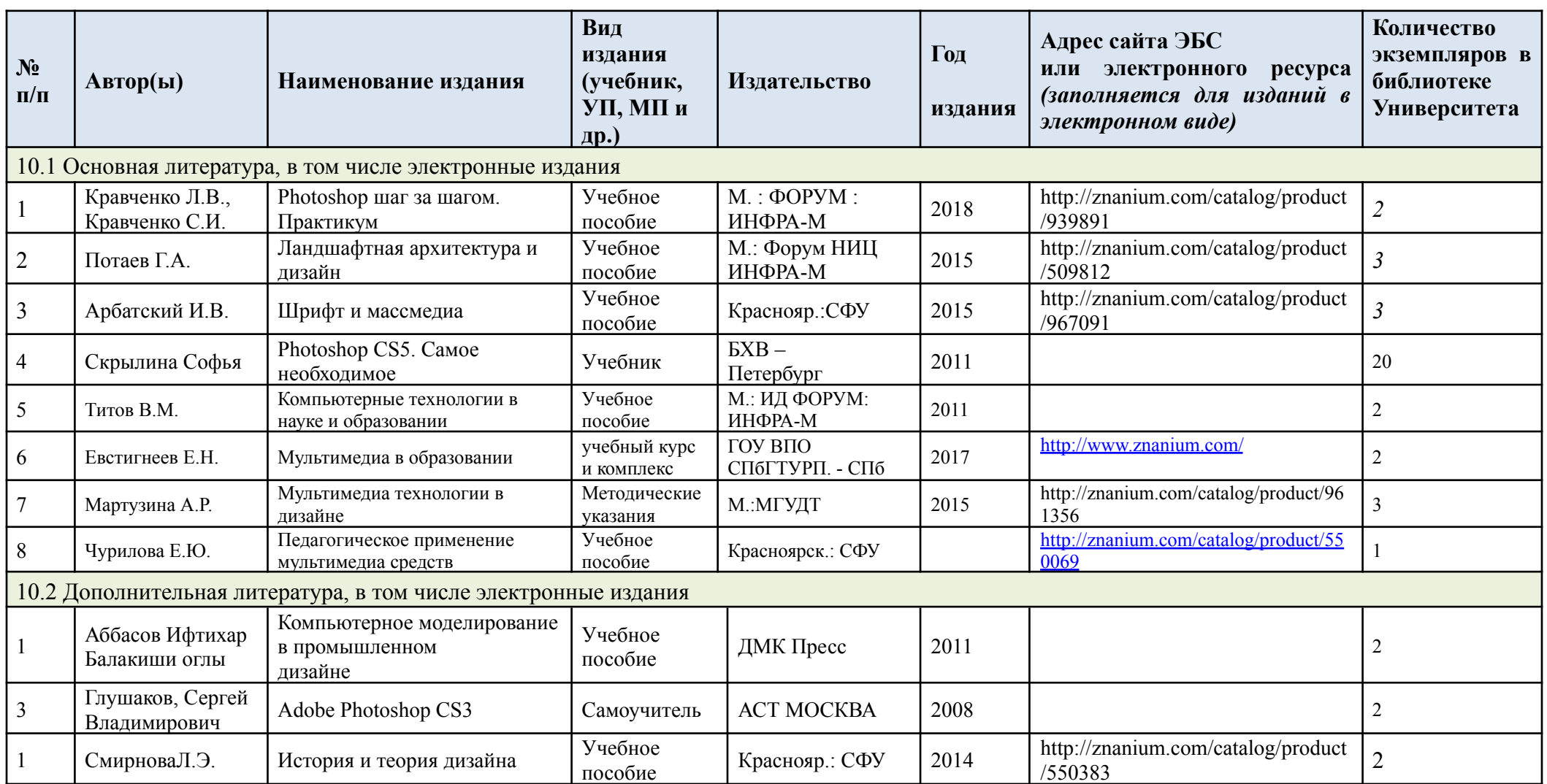

# **10. УЧЕБНО-МЕТОДИЧЕСКОЕ И ИНФОРМАЦИОННОЕ ОБЕСПЕЧЕНИЕ УЧЕБНОЙ ДИСЦИПЛИНЫ**

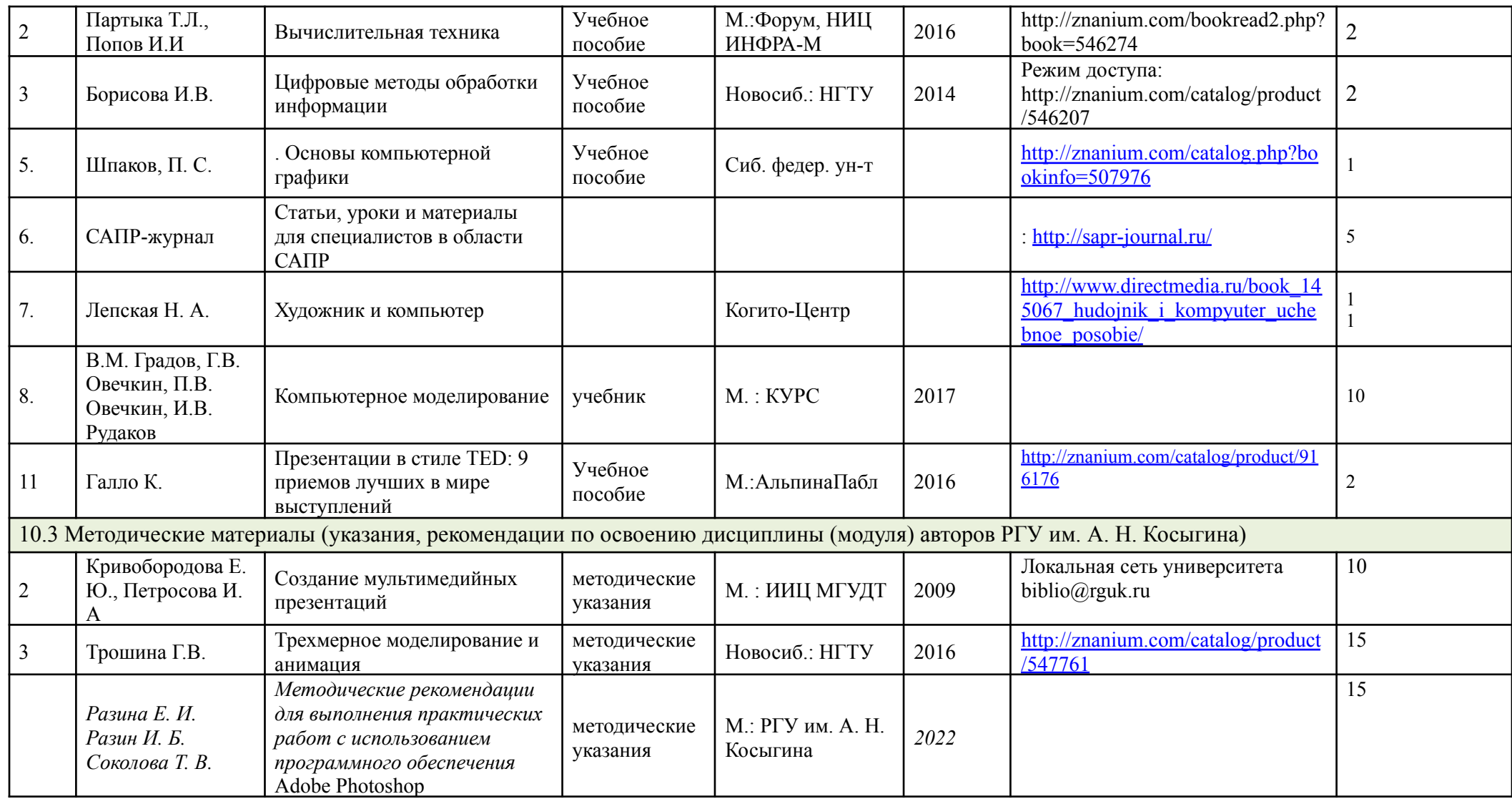

# **11. ИНФОРМАЦИОННОЕ ОБЕСПЕЧЕНИЕ УЧЕБНОГО ПРОЦЕССА**

11.1. Ресурсы электронной библиотеки, информационно-справочные системы и профессиональные базы данных:

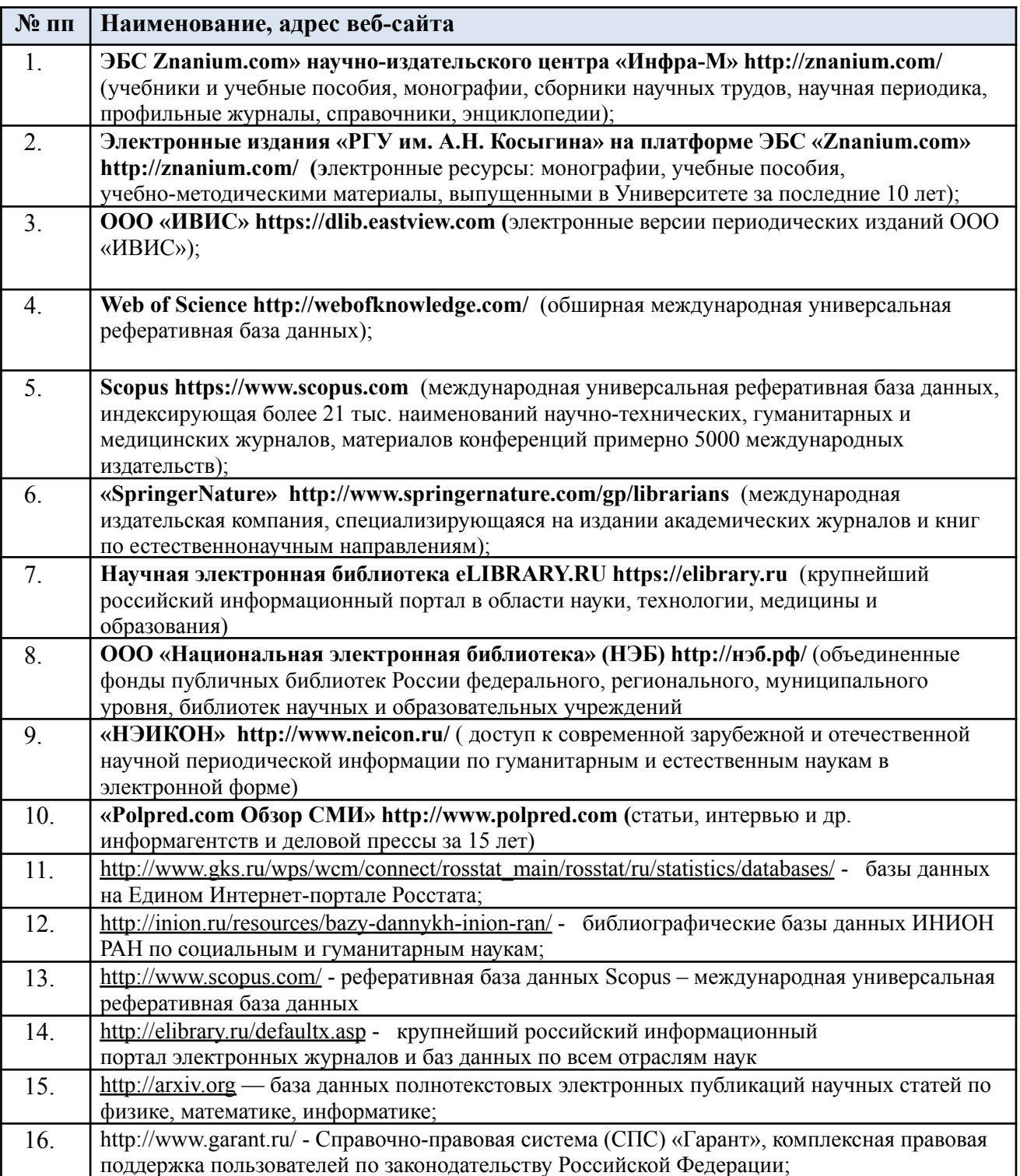

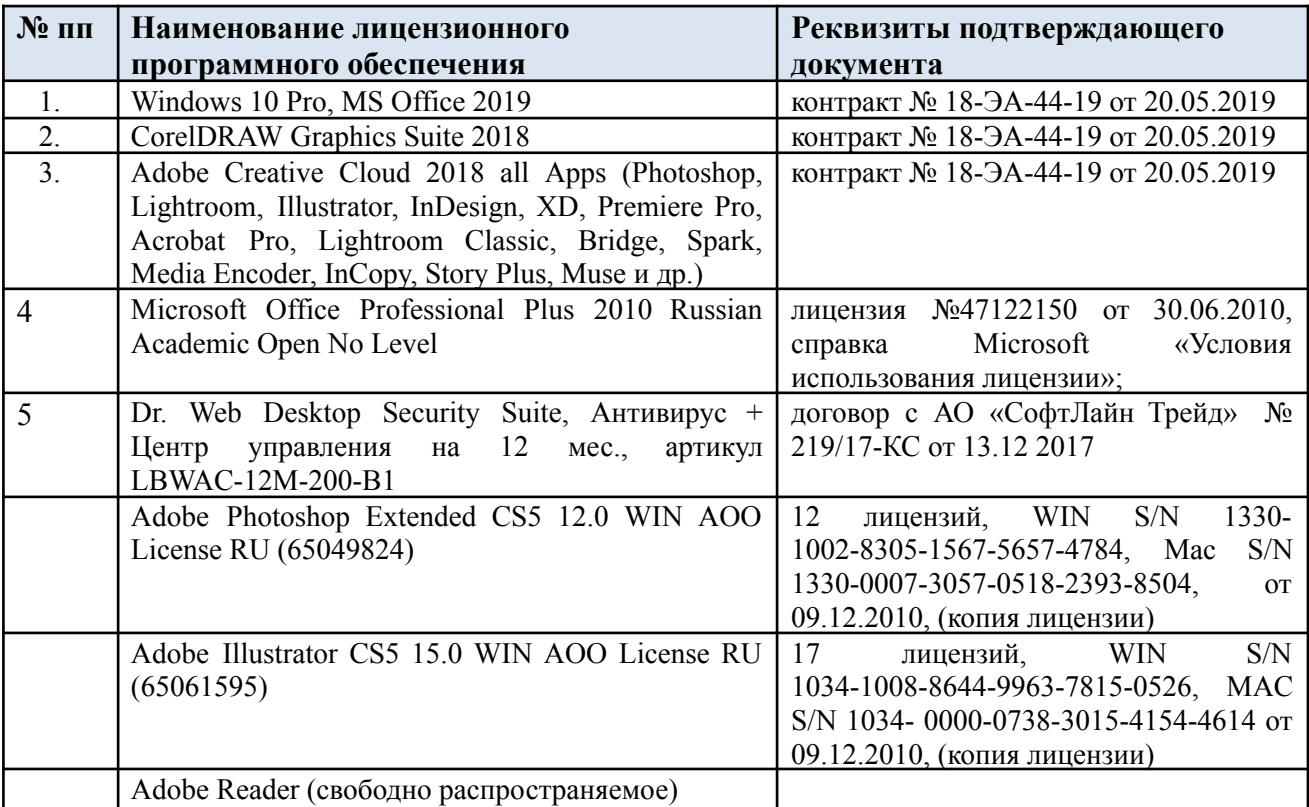

# 11.2. Перечень лицензионного программного обеспечения

# **ЛИСТ УЧЕТА ОБНОВЛЕНИЙ РАБОЧЕЙ ПРОГРАММЫ УЧЕБНОЙ ДИСЦИПЛИНЫ**

В рабочую программу учебной дисциплины внесены изменения/обновления и утверждены на заседании кафедры \_\_\_\_\_\_\_\_\_\_:

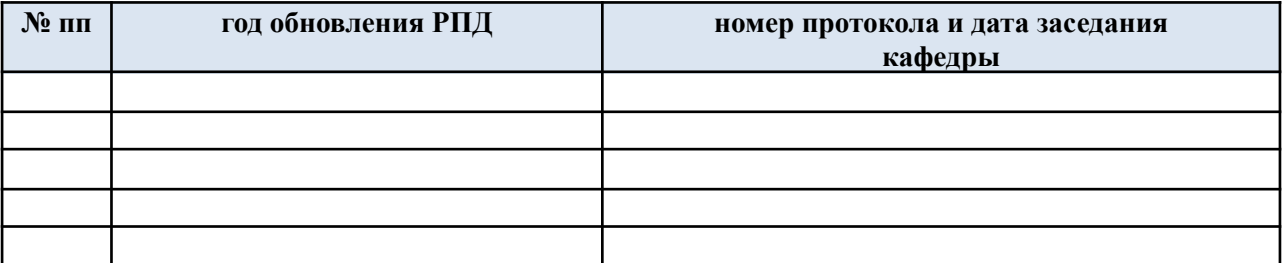